# **Ruby** | *for MacAdmins*

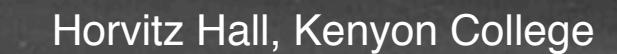

高密度的 计

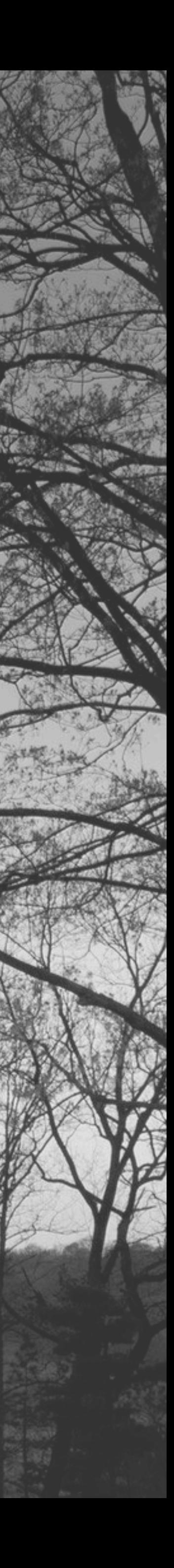

#### Nic Scott Senior Apple Admin | Kenyon College

Professional Interest: ruby, scripting, automation Personal Enjoyments: HBO, dry humor, IPA's

Slack: @nic.scott Twitter: [@niclscott](https://twitter.com/niclscott) Github: <https://github.com/nlscott> Email: [scottnl@kenyon.edu](mailto:scottnl@kenyon.edu) Blog: <https://redlinetech.wordpress.com>

- 
- 

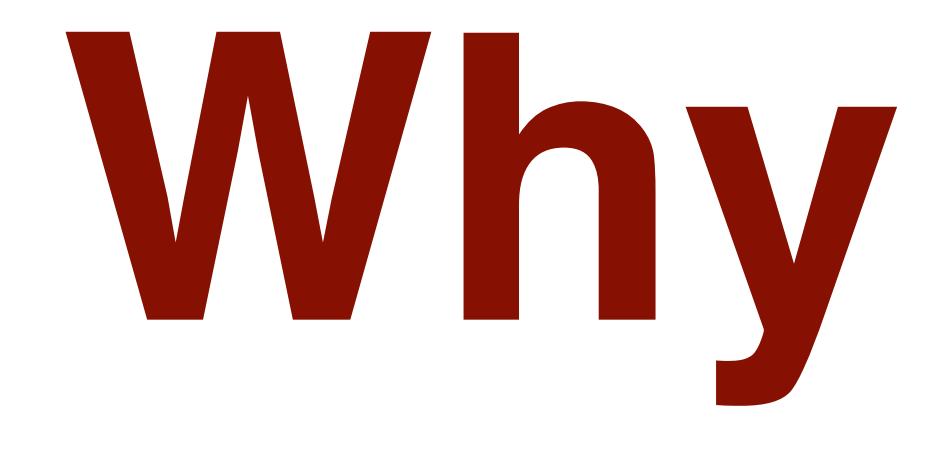

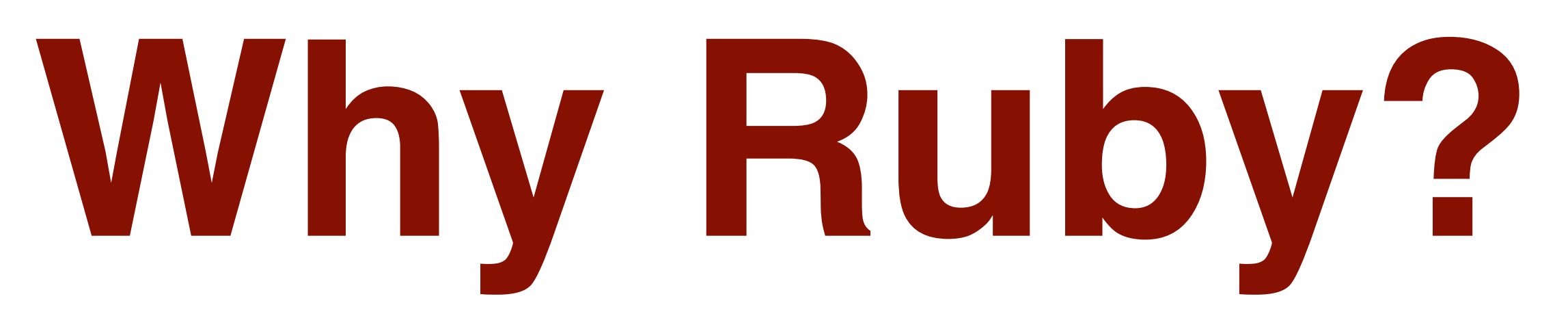

# **Overview**

- 1. Ruby Setup
- 2. Basic Ruby Concepts
- 3. Working Plist
- 4. Things Admins Can Do

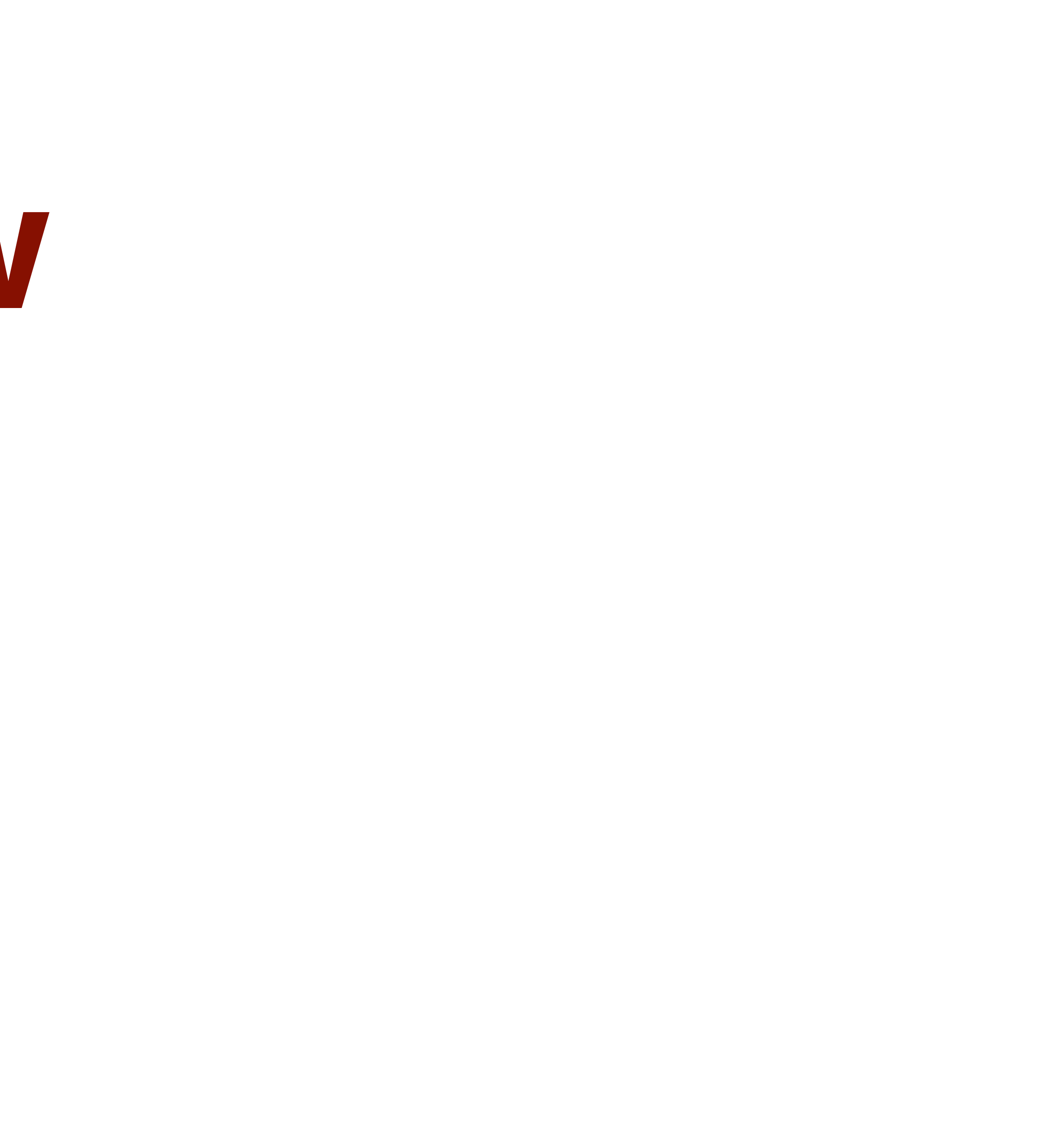

# **Setup**

Is Ruby installed? What version do I have? How do I run a script?

# \$ ruby -v ruby 2.0.0p648

# **Swhich ruby** /usr/bin/ruby

# \$irb irb(main):001:0>

## irb(main):001:0> puts "Hello"

Hello  $\Rightarrow$  nil

# #!/usr/bin/ruby puts "Hello"

# Save file to Desktop as hello.rb Open Terminal, type: ruby /path\_to\_hello.rb or

chmod +x /path\_to\_hello.rb

#### [nscott@robot:~\$ /Users/nscott/Desktop/hello.rb hello

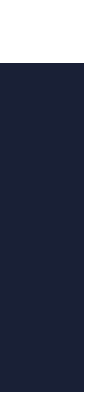

# **Strings & Integers**

a string in ruby is simply characters enclosed by quotes a integer in ruby is whole number

- 
- 

# > puts "Hello Mac Admins" Hello Mac Admins

## #convert all text to lowercase puts "Hello Mac Admins".downcase

hello mac admins

## #convert all text to uppercase puts "Hello Mac Admins".upcase

## HELLO MAC ADMINS

## #concatenate strings with + puts "Hello " + "Mac " + "Admins "

## Hello Mac Admins

## #anything inside quotes is a string puts "3"

3

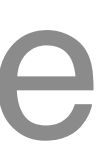

### #.class will tell you what kind of object you have puts "3".class

### String

## #list of methods for class puts String.instance\_methods

eql? hash casecmp  $\pm$  $\star$  $\frac{1}{\sqrt{2}}$  $\, =$ insert length size bytesize empty?  $=$   $\sim$ match SUCC succ! next next! upto index rindex replace clear chr getbyte

setbyte byteslice  $\overline{10}$  $to$   $f$ to\_s to\_str inspect dump upcase downcase capitalize swapcase upcase! downcase! capitalize! swapcase! hex oct split lines bytes chars codepoints reverse reverse! concat

 $<<$ prepend crypt intern to\_sym ord include? start\_with? end\_with? scan ljust rjust center sub gsub chop chomp strip *Istrip* rstrip sub! gsub! chop! chomp! strip! Istrip!

#### **Ruby Strings & Integers**

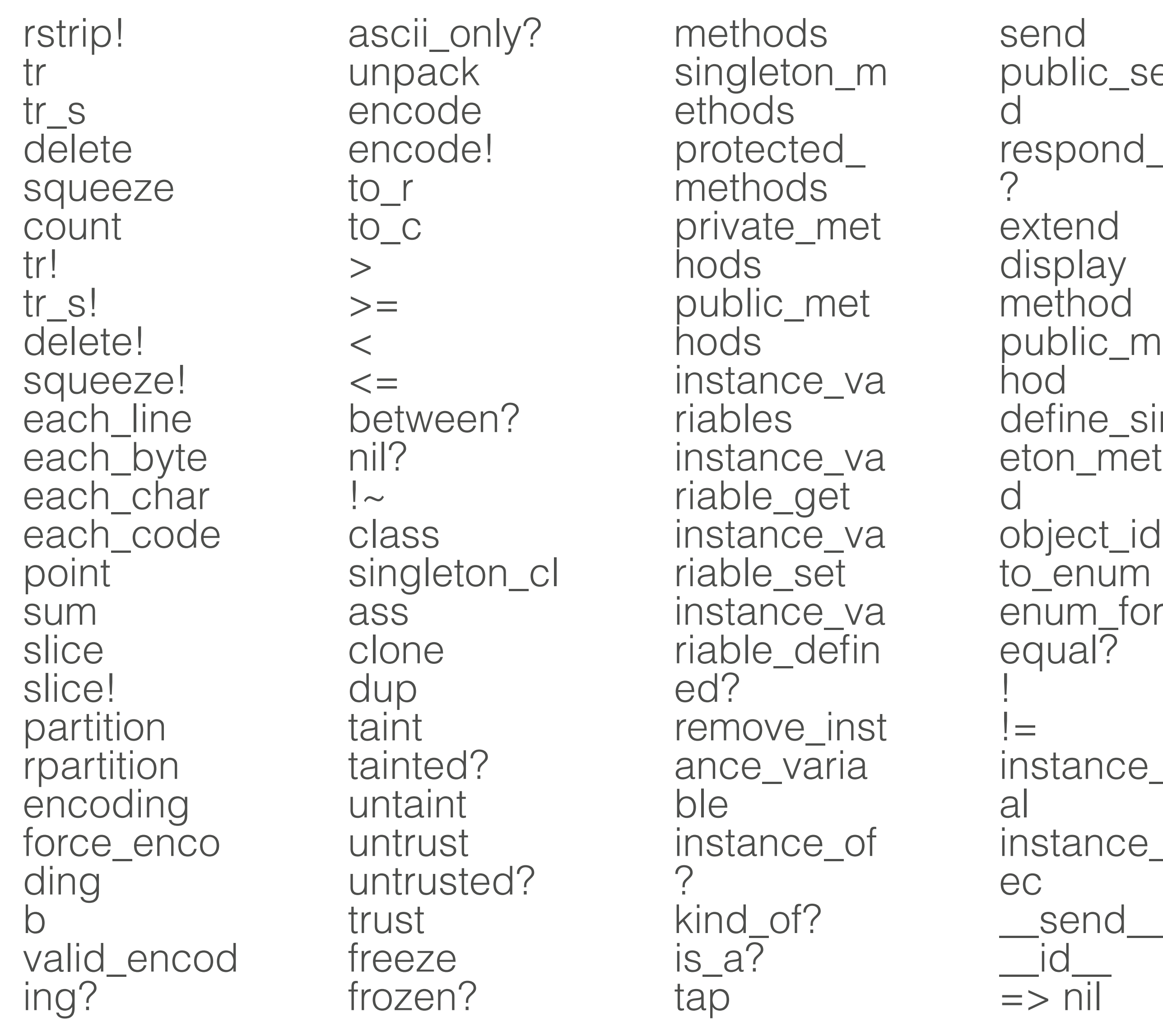

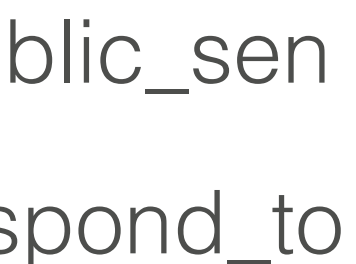

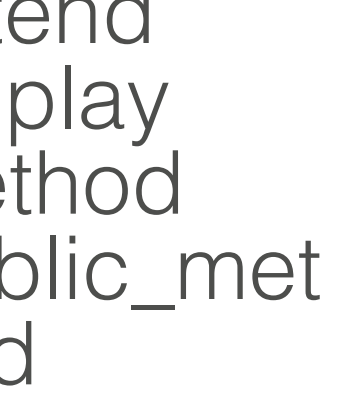

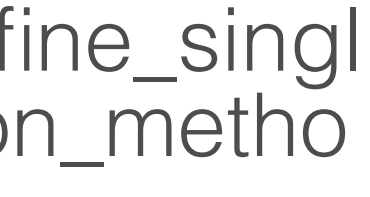

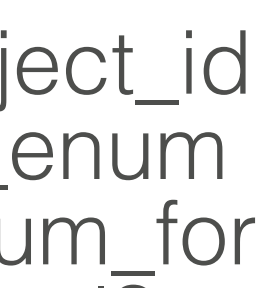

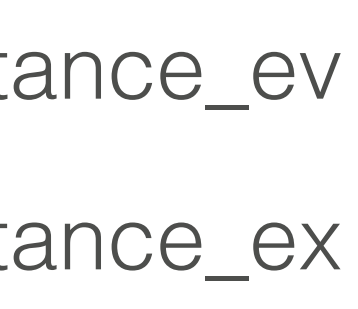

### #integers do not need quotes puts 3

3

#### puts 3 + 5

8

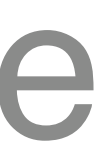

### #.class will tell you what kind of object you have puts 3.class

#### Fixnum

### #list of methods for class puts Fixnum.instance\_methods

## #to see examples <u>https://ruby-doc.org</u> - under "Core API", click on your version of ruby

**Ruby Strings & Integers** 

#### **Core API**

These are the API documents for the base classes and modules in the current stable release of Ruby 2.4.

- 2.4.1 core Core API docs for Ruby 2.4.1 This is the current official release.
- 2.4.0 core Core API docs for Ruby 2.4.0
- 2.3.4 core Core API docs for Ruby 2.3.4
- 2.3.3 core Core API docs for Ruby 2.3.3
- 2.3.2 core Core API docs for Ruby 2.3.2
- 2.3.1 core Core API docs for Ruby 2.3.1
- 2.3.0 core Core API docs for Ruby 2.3.0
- 2.2.7 core Core API docs for Ruby 2.2.7
- 2.2.6 core Core API docs for Ruby 2.2.6
- 2.2.5 core Core API docs for Ruby 2.2.5
- 2.2.4 core Core API docs for Ruby 2.2.4
- 2.2.3 core Core API docs for Ruby 2.2.3
- 2.2.2 core Core API docs for Ruby 2.2.2
- 2.2.1 core Core API docs for Ruby 2.2.1
- 2.2.0 core Core API docs for Ruby 2.2.0

#### - Scroll down to "Classes" - manually find - search box

**Ruby Strings & Integers** 

#### Classes

- **C** ArgumentError
- $\mathbb C$  Array
- **C** BasicObject
- $\mathbb C$  Bignum
- $\mathbb C$  Binding
- C Class
- **C** ClosedQueueError
- M Comparable
- $\mathbb C$  Complex
- C Complex::compatible
- ConditionVariable
- Continuation

Data

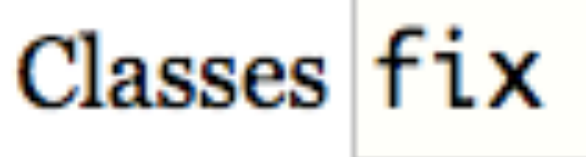

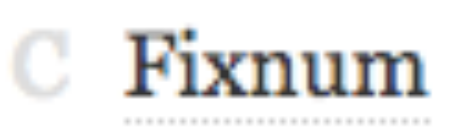

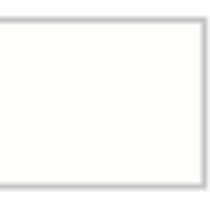

#### **Home Classes Methods**

#### In Files

 $\Box$  numeric.c

#### Parent

Integer

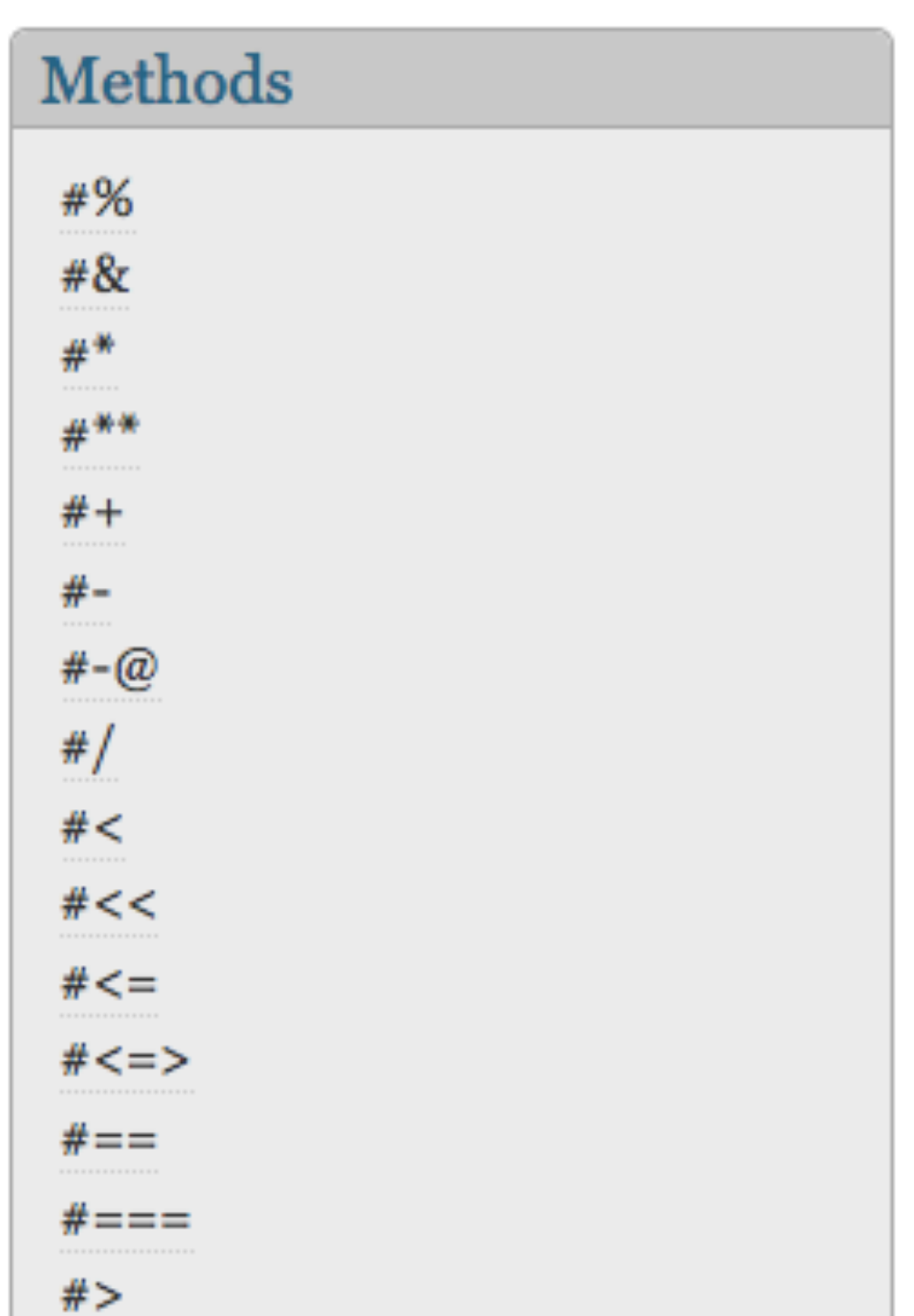

#### Fixnum

Holds Integer values that can be represented in a native machine word (minus 1 bit). If any operation on a Fixnum exceeds this range, the value is automatically converted to a Bignum.

Fixnum objects have immediate value. This means that when they are assigned or passed as parameters, the actual object is passed, rather than a reference to that object.

Assignment does not alias Fixnum objects. There is effectively only one Fixnum object instance for any given integer value, so, for example, you cannot add a singleton method to a Fixnum. Any attempt to add a singleton method to a Fixnum object will raise a TypeError.

#### **Public Instance Methods**

 $\mathbb{R}$  fix % other  $\rightarrow$  real Returns fix modulo other.

See Numeric#divmod for more information.

Ruby Strings & Integers

# Variables are used to store information **Variables**

Local Variables Constants Global Variables Class Variables Instance Variables

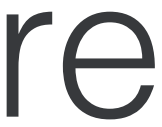

#### Local Variables: should start with a lower case letter or an underscore

 $name = "Joe"$ \_name = "Bob"

### Constants: Should be used with all caps and meant for items that will not change

## APPFOLDER = "/Applications"

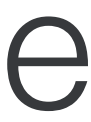

#### Global Variables: begins with '\$' and has a global scope; meaning it can be accessed from anywhere within the program during runtime

#### $Sserial = "CO2M50AGF6T6"$

An instance variable has a name beginning with @, and its

# Instance Variables: scope is confined to whatever object self refers to

#### @printer = "Ricoh 3005"

Class Variables: begins with '@@'

#### A class variable is shared by all instances of a class and

@@number\_of\_users = 20

# **Flow Control** Using conditional statements and loops

#### Flow Control

#### $x$  is  $3$  $\mathbf{1}$ [Finished in 0.3s]  $\mathbf{2}$

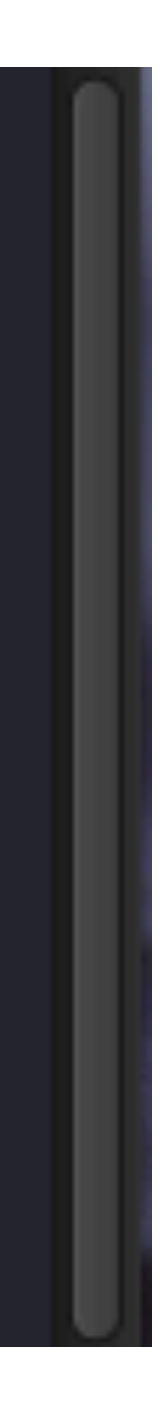

## If Statement

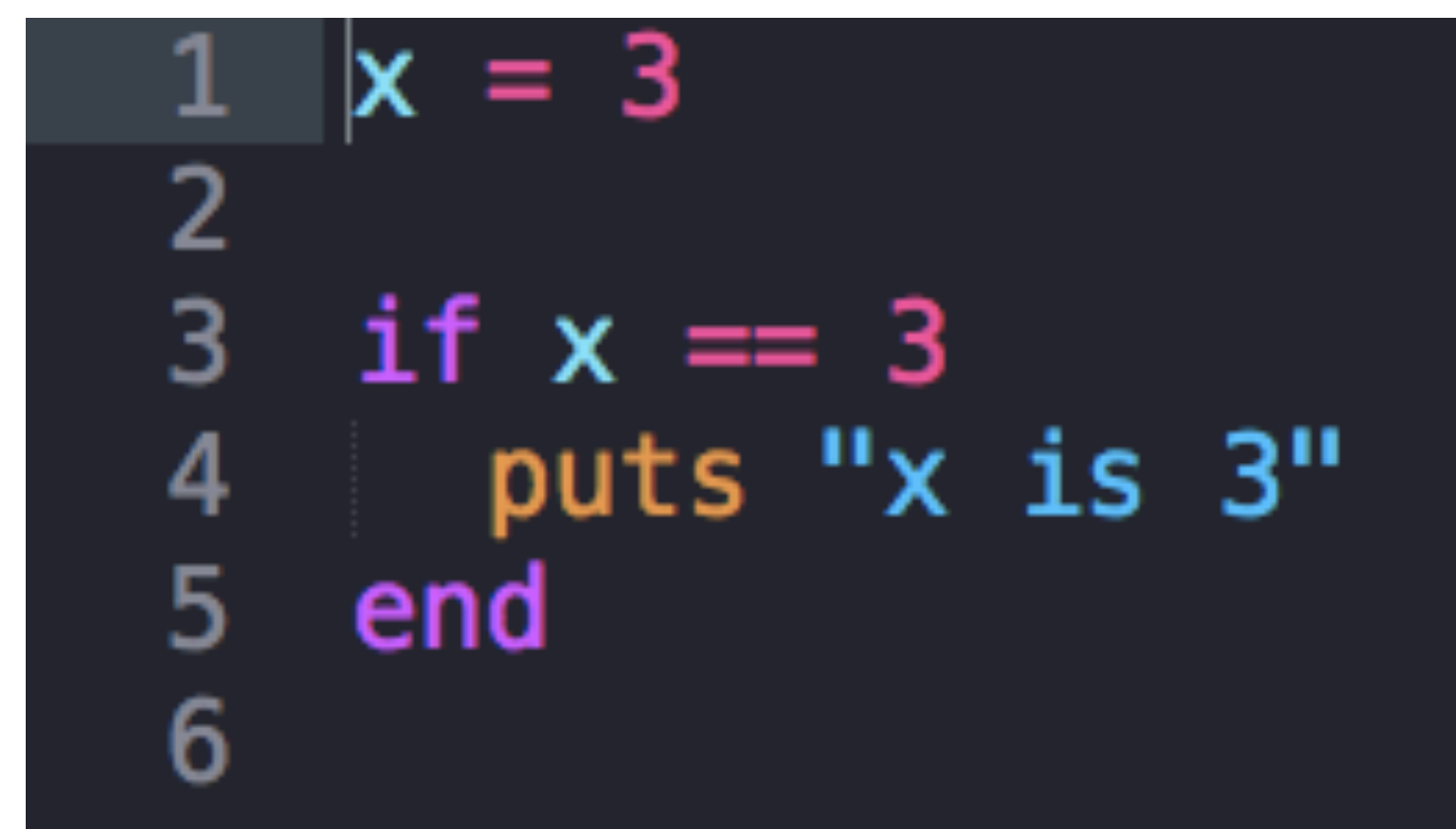

#### Flow Control

#### $1 \times is NOT 2$ 2 [Finished in 0.3s]

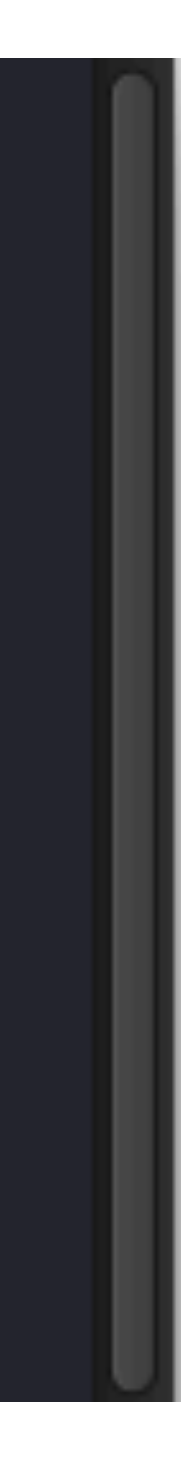

## If/Else Statement

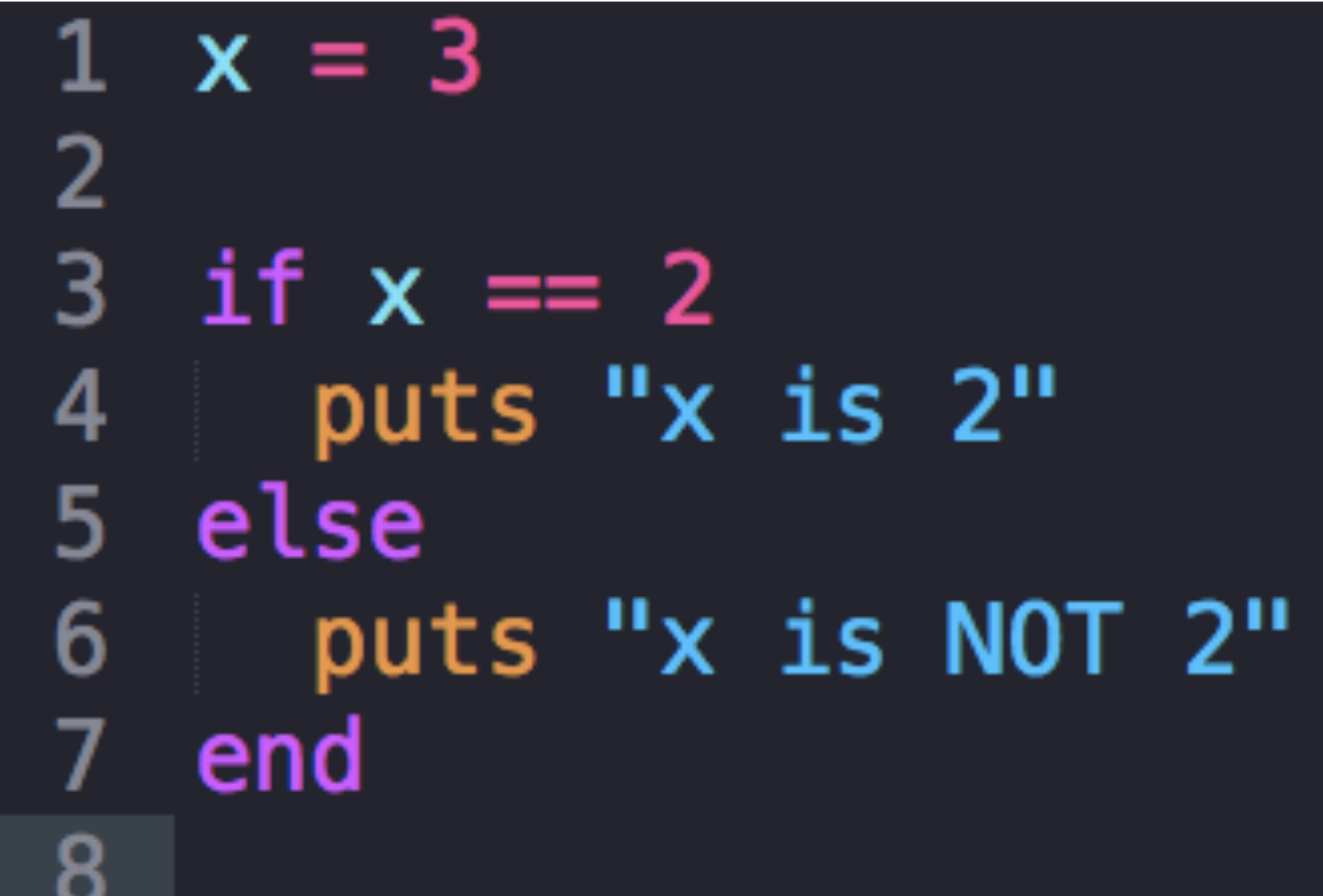

#### Flow Control

#### $2$  a is  $5$ 3 [Finished in 0.5s]

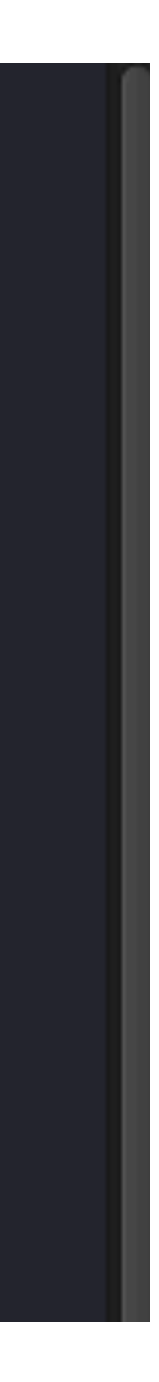

## Case Statement

```
2 a = 5\overline{3}4
   case a
 5 when 5
   puts "a is 5"
 6 \overline{6}7 when 6
   puts "a is 6"
 8
9 else
10
   puts "a is neither 5, nor 6"
   end
11<sub>1</sub>
```
2 This loop runs 4 more times 3 This loop runs 3 more times This loop runs 2 more times 4 5 This loop runs 1 more times This loop runs 0 more times 6. [Finished in 0.3s] 7

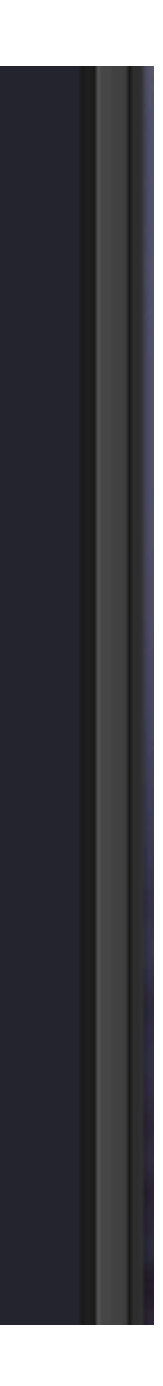

### Until Loop

```
2 x = 5until x == 03.
  x = x - 14
5
  puts "This loop runs #{x} more times"
6
  end
```
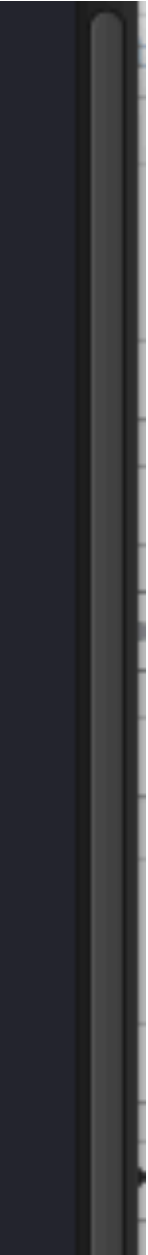

### While Loop

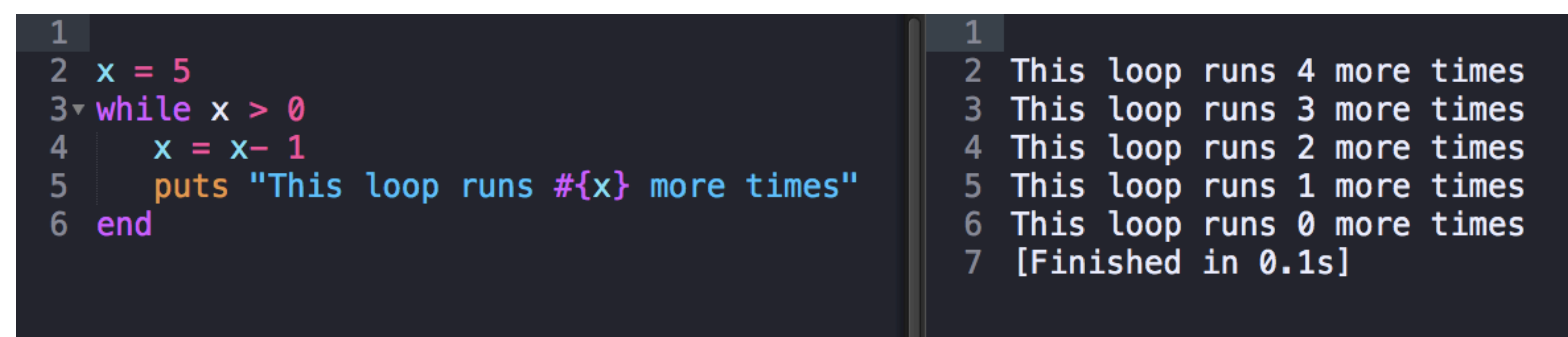

 $2<sub>1</sub>$  $\mathbf{1}$  $\overline{3}$  $\overline{2}$  $\begin{array}{c}\n4 \\
5 \\
6\n\end{array}$  $\overline{\mathbf{3}}$  $\overline{\mathbf{4}}$  $5<sub>5</sub>$  $\overline{7}$  $6\phantom{1}$  $\bf 8$  $\overline{7}$ 9  $\boldsymbol{8}$ 10  $\overline{9}$ 11 10

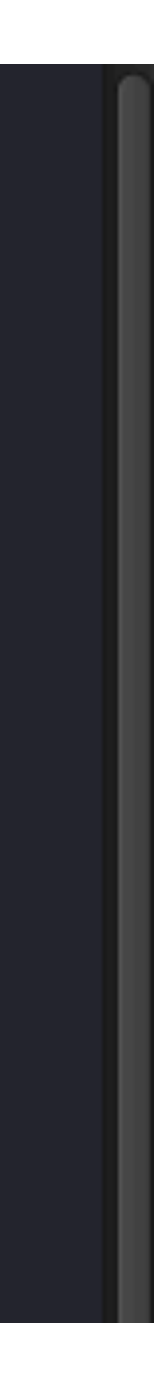

#### For Loop

2 for x in 1..10 puts x 3 4 end

 $\begin{bmatrix} 2 & 1 \\ 3 & 2 \end{bmatrix}$  $4\quad 3$  $\overline{4}$  $5<sub>1</sub>$  $5<sub>1</sub>$  $6\phantom{1}$ [Finished in 0.3s]  $\mathbf{7}$ 

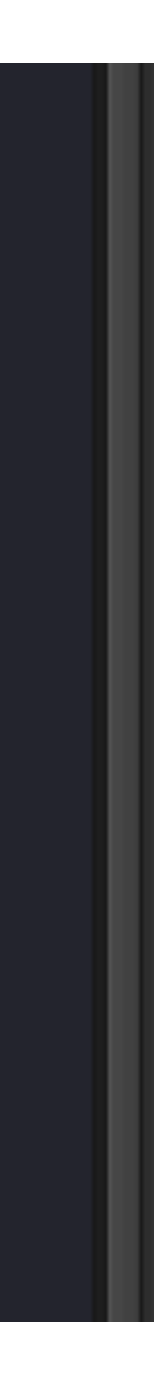

#### Each

#### 2 numbers =  $[1, 2, 3, 4, 5]$ 3

- numbers.each do  $|x|$ 4
- puts x 5
- $6\phantom{.}$ end

## **Arrays** Arrays are ordered, integer-indexed collections of any object

### Print objects in array

2 3  $\frac{4}{5}$  $6\overline{6}$ 

fruit =  $['apple", "orange", "banana"]$ puts fruit

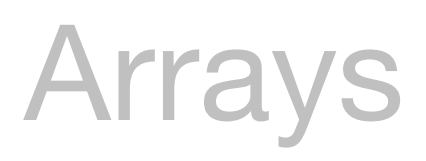

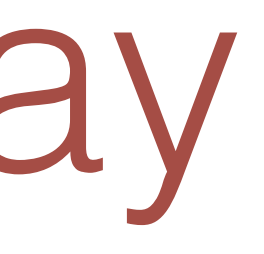

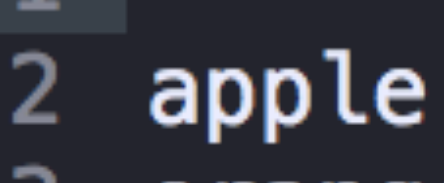

- orange 3
- banana 4
- [Finished in 0.1s] 5.

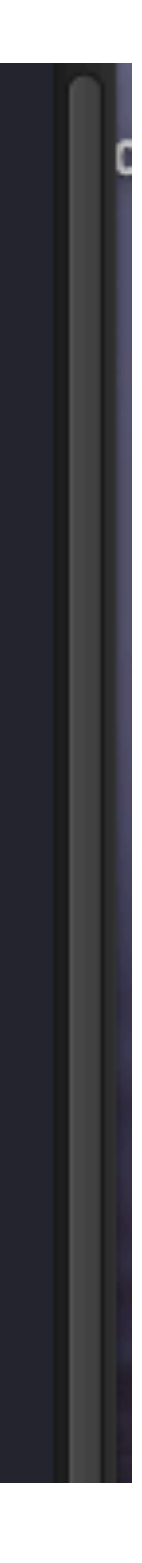

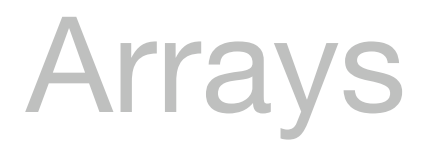

apple 2. [Finished in 0.3s] 3.

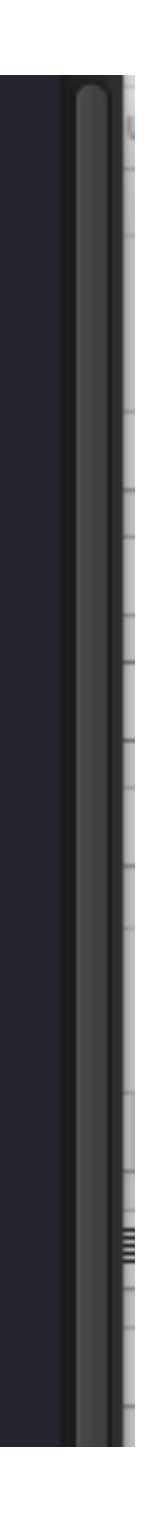

### Print objects in array by index

2  $fruit = ['apple", 'orange", 'bannana']$ 3 puts fruit[0] 4 5

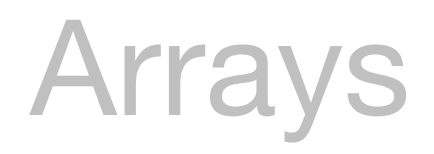

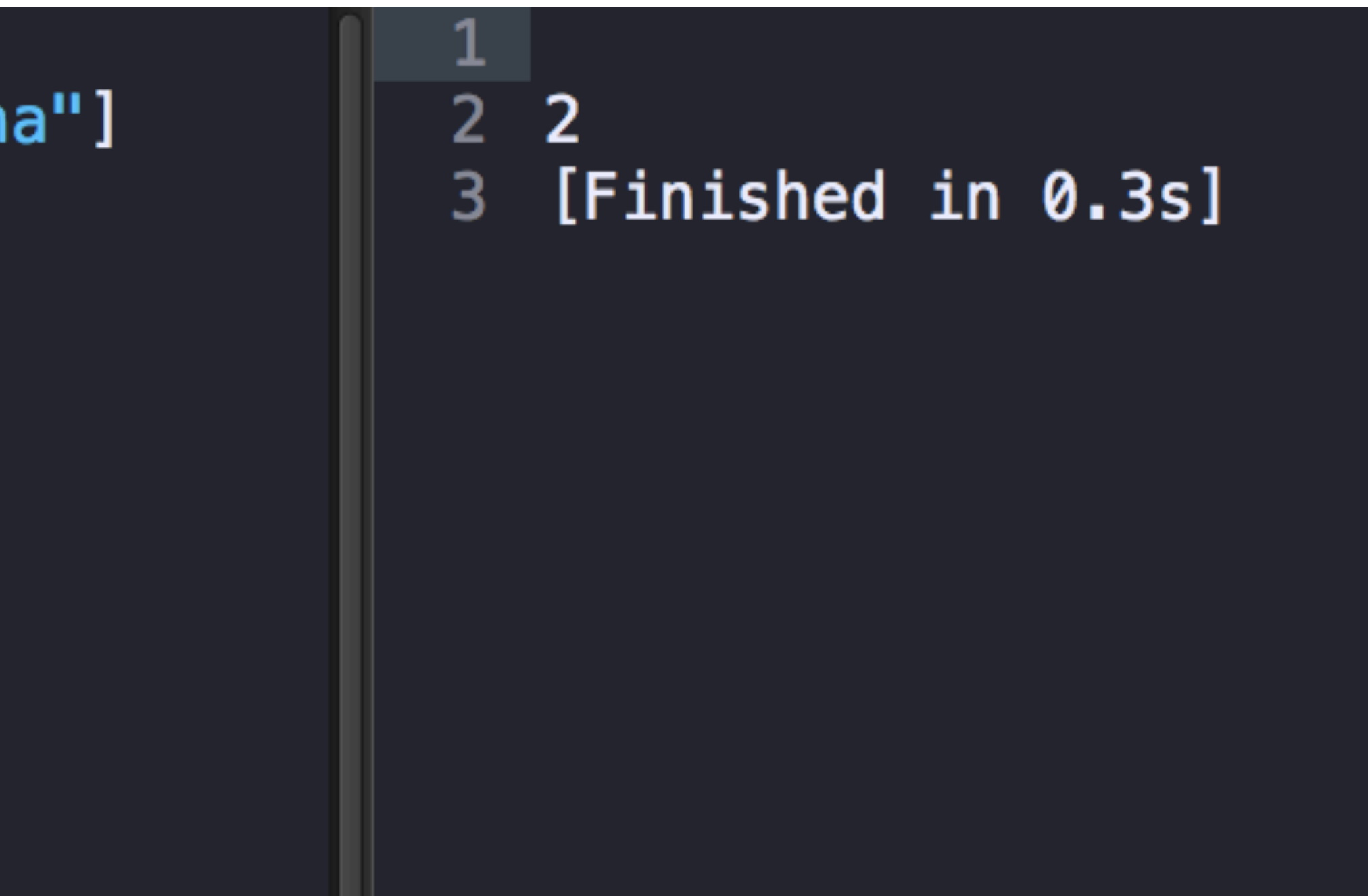

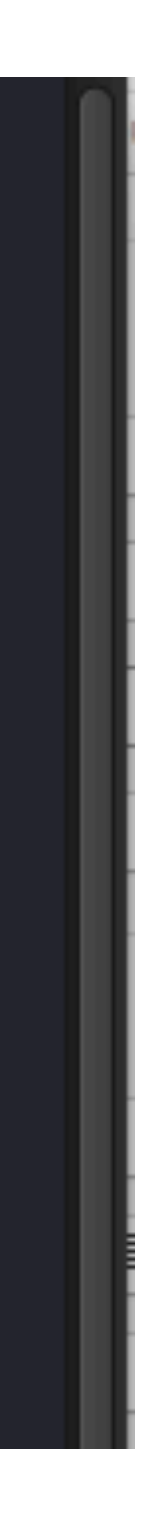

### Print objects index location

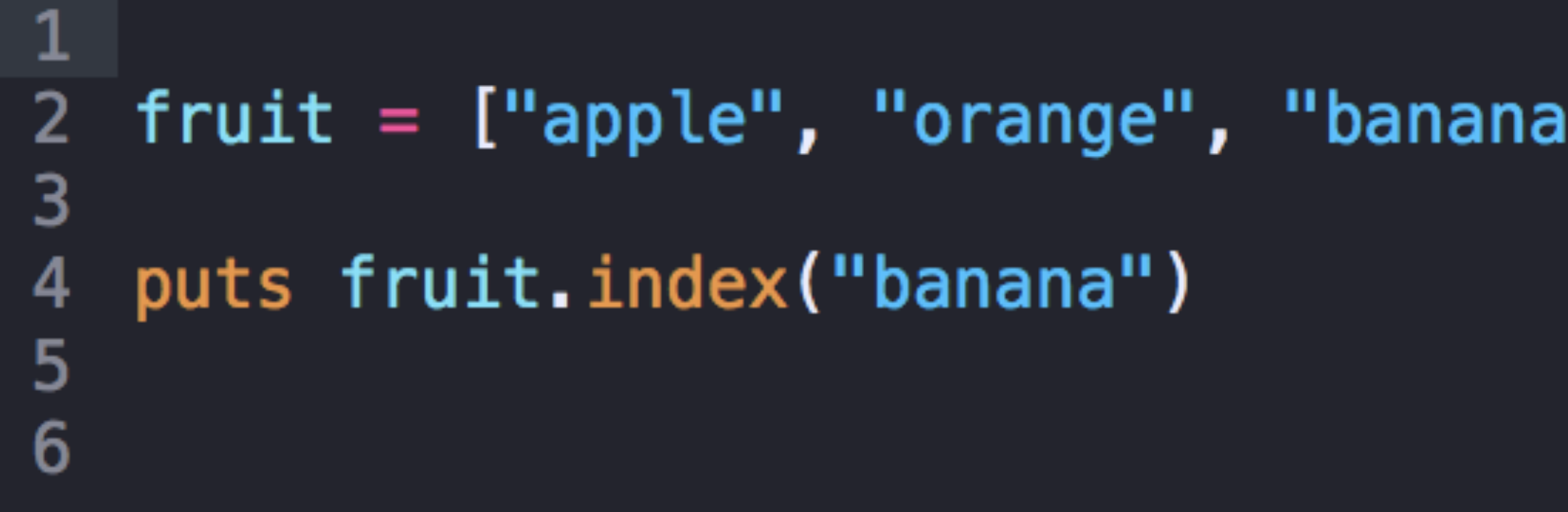

### Add an object to an array

- fruit =  $['apple", "orange", "banana"]$  $2<sub>1</sub>$ 3
- fruit.push("kiwi") 4
- puts fruit  $6 \overline{6}$

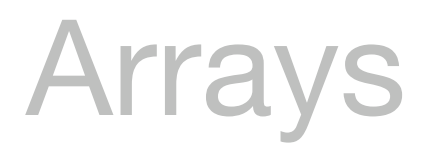

5

- apple  $\mathbf{2}^-$
- 3 orange
- banana 4
- kiwi 5.
- [Finished in 0.3s] 6

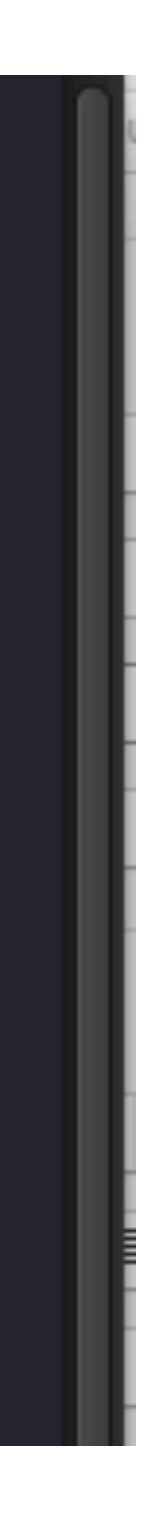

### Delete an object from an array

2  $fruit = ['apple", "orange", "banana", "kiwi"]$ 3 fruit.delete("kiwi") 4 5 6 puts fruit

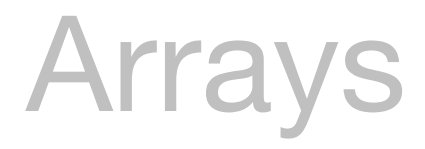

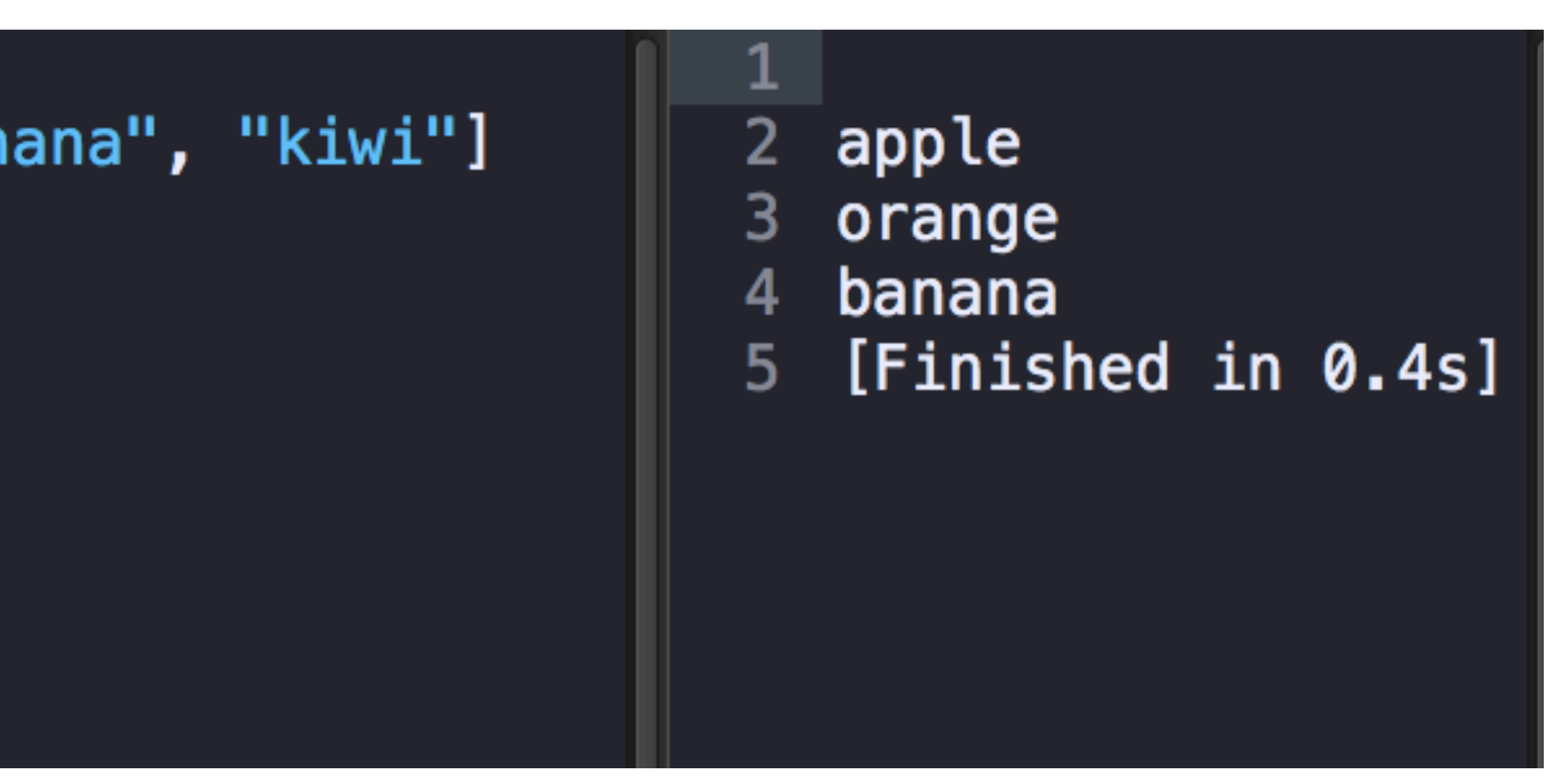

### Print array in alphabetical order

#### $fruit = ['apple", 'orange", 'change$ 2 3 puts fruit.sort 4 5

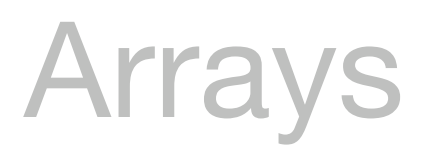

apple 2.

- banana 3.
- orange 4
- [Finished in 0.3s] 5.

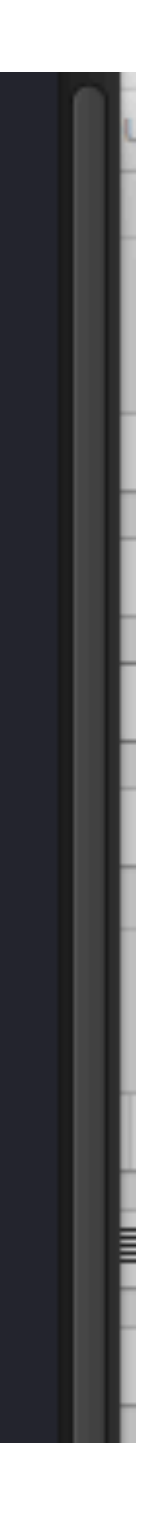

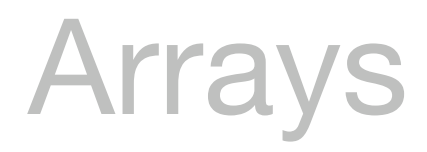

 $\mathbf{2}$ 3 [Finished in 0.3s] 3

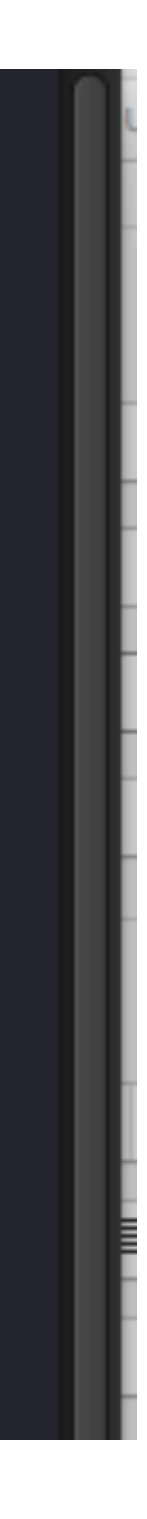

### Print number of objects in an array

2  $fruit = ['apple", 'orange", 'change$ 3 puts fruit. length 4 5

### Print only unique items in an array

```
2 \times fruit = [
       "apple", "orange",
3
\frac{4}{5}"banana", "apple"]
6
   puts fruit.uniq
7
```
#### Arrays

apple  $\mathbf{2}^-$ 

- orange 3
- banana 4
- [Finished in 0.1s] 5.

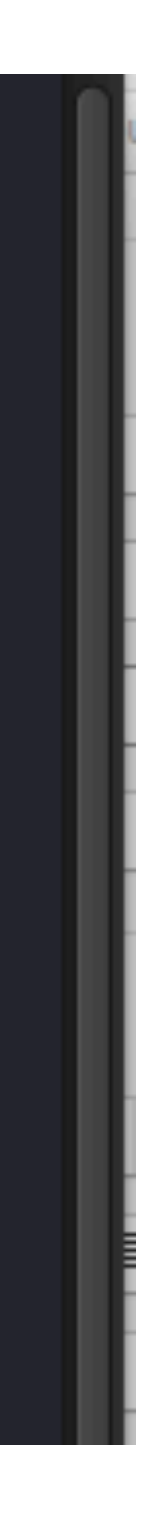

### **Hashes** A Hash is a collection of key-value pairs

#### Hash example

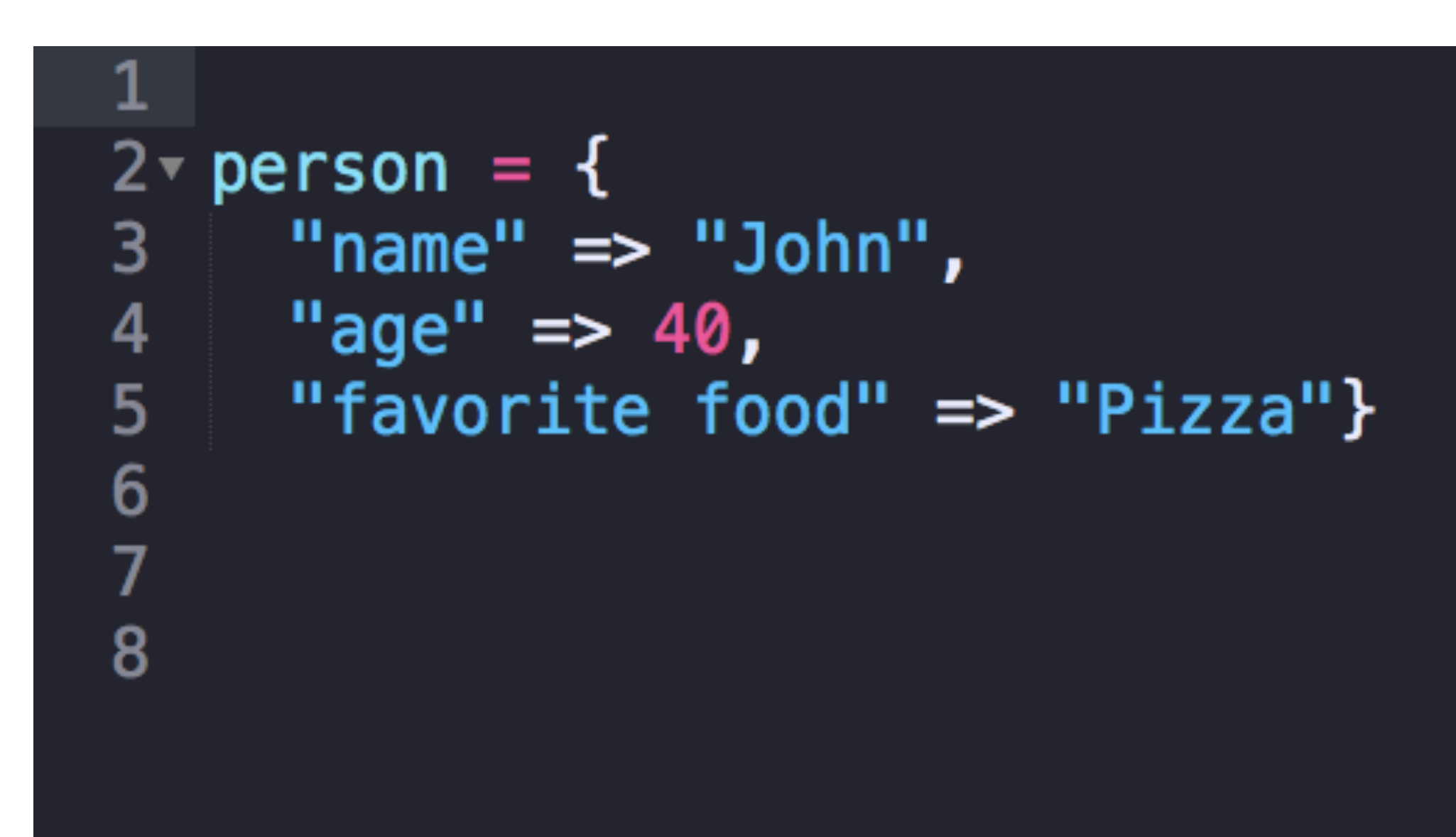

#### Hash

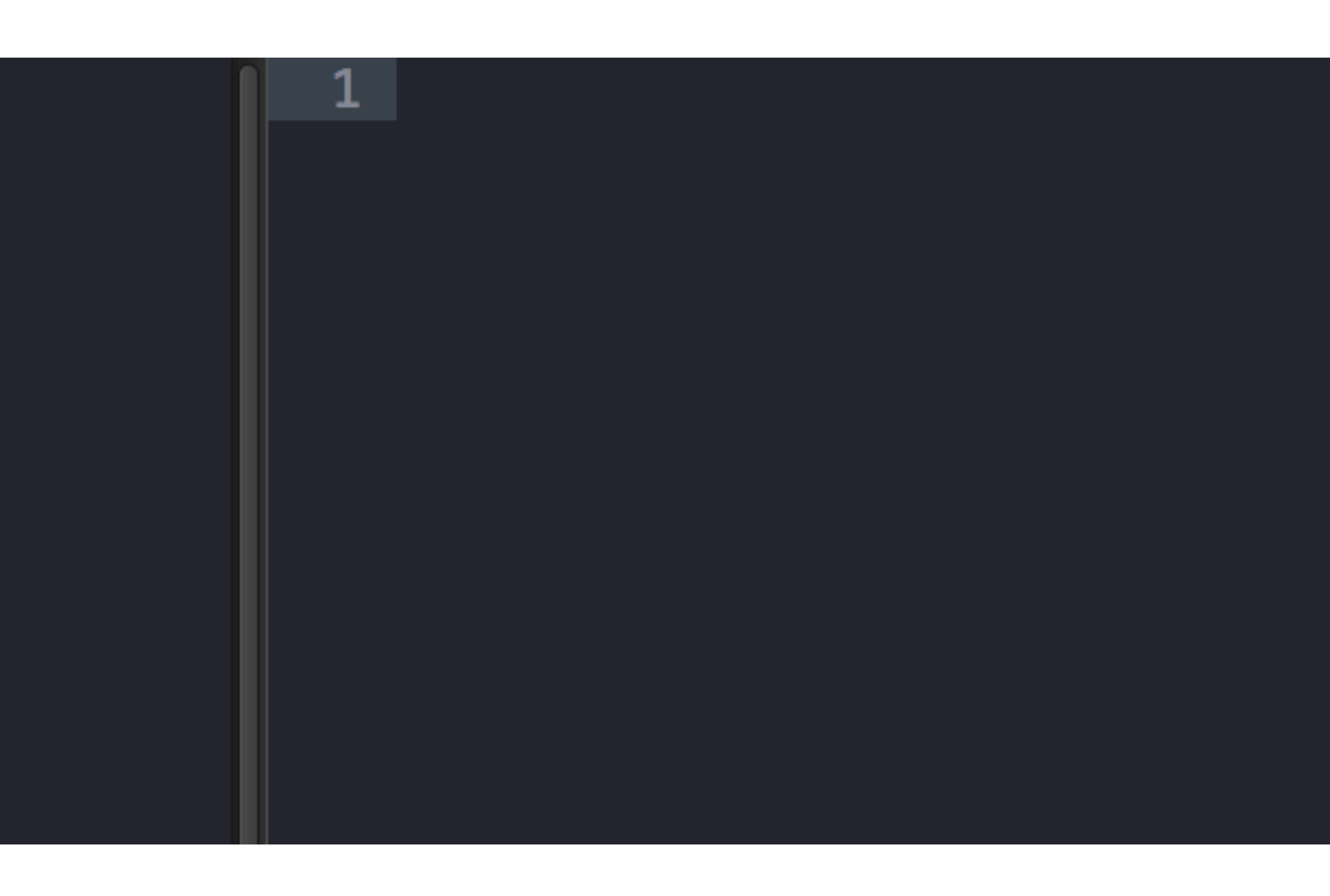

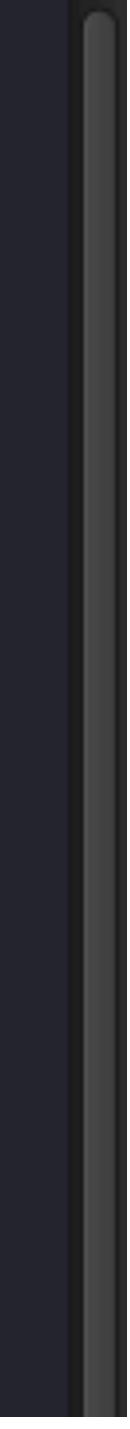

### Puppet example

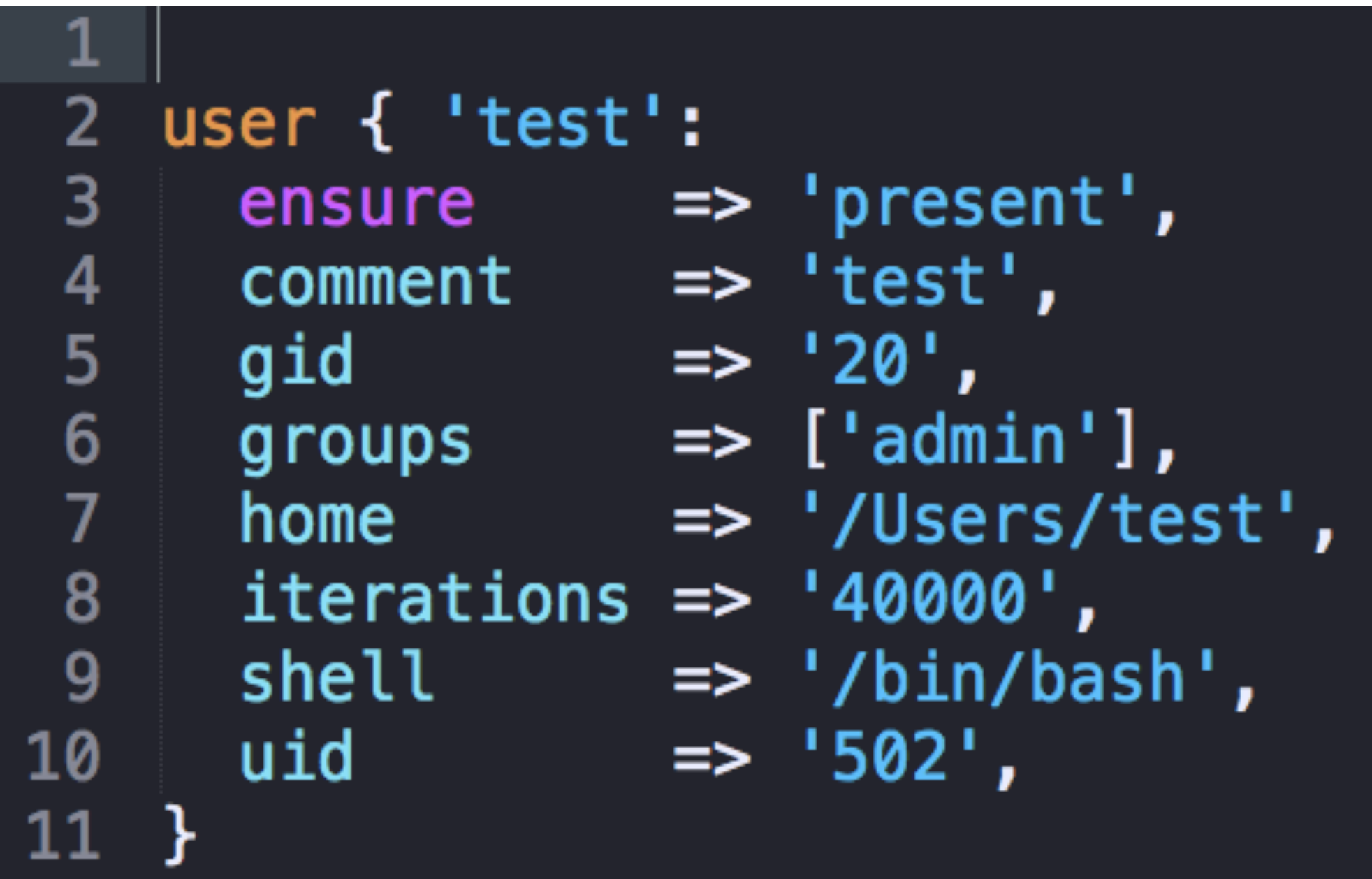

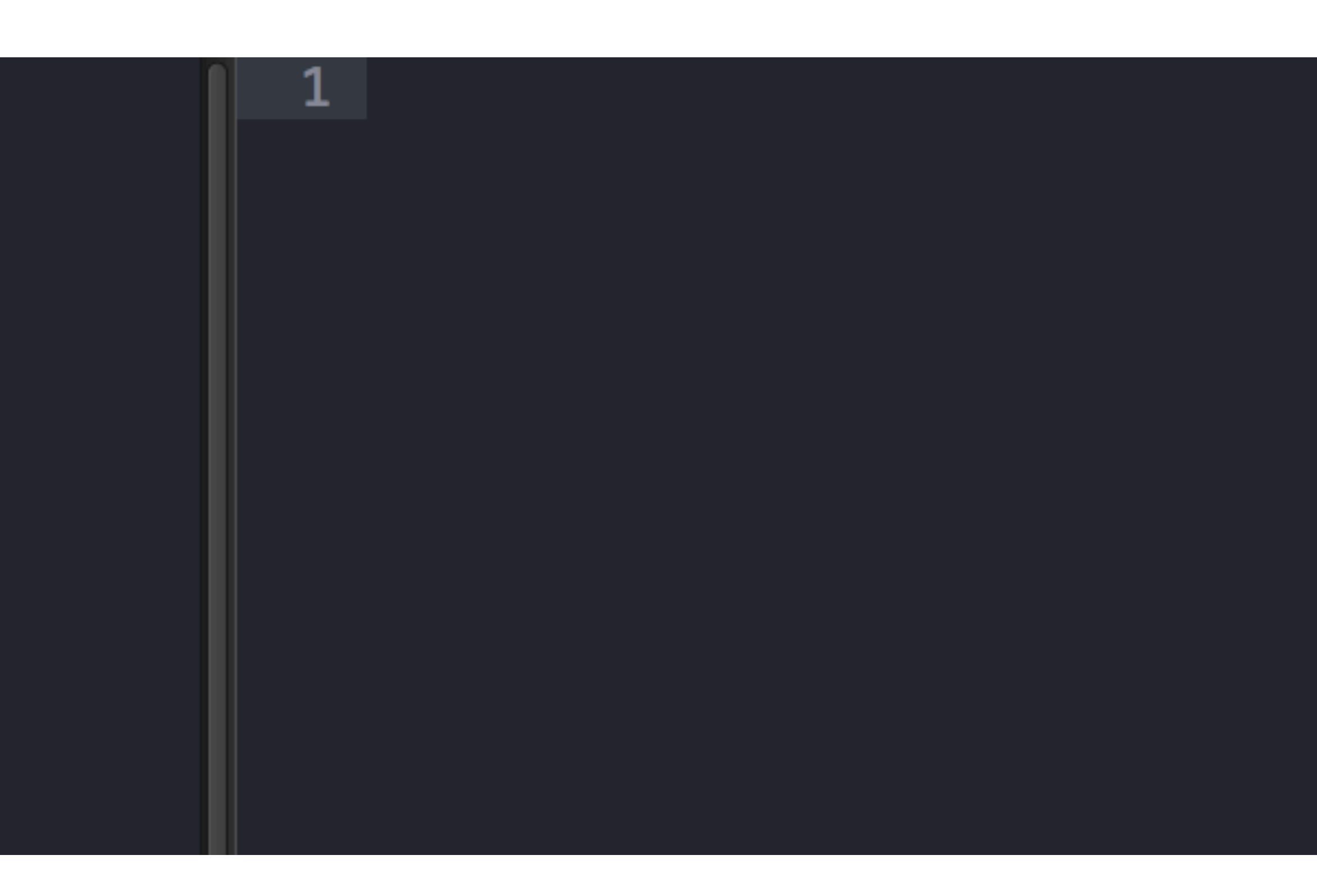

![](_page_51_Picture_4.jpeg)

### Print hash key and values

![](_page_52_Picture_21.jpeg)

#### Hash

2 10.12: Sierra 3 10.11: El Capitan 4 10.10: Yosemite 5 10.9: Mavericks 6 [Finished in 0.3s]

![](_page_52_Picture_5.jpeg)

### Print hash key and values

![](_page_53_Picture_27.jpeg)

2 10.12:Sierra  $3$  10.11:El Capitan 4 10.10: Yosemite 5 10.9: Mavericks 6 [Finished in 0.3s]

ream\_cones| cream\_cones:

![](_page_53_Picture_6.jpeg)

### Check if a hash contains a specific key

![](_page_54_Picture_1.jpeg)

#### **Hash**

#### false [Finished in 0.3s]

![](_page_54_Picture_4.jpeg)

![](_page_54_Picture_5.jpeg)

### Check if a hash contains a specific key

![](_page_55_Picture_17.jpeg)

#### Hash

#### true [Finished in 0.3s]  $\overline{3}$

![](_page_55_Picture_4.jpeg)

![](_page_55_Picture_5.jpeg)

#### Print value for a key

![](_page_56_Picture_14.jpeg)

#### Hash

![](_page_56_Picture_3.jpeg)

![](_page_56_Picture_4.jpeg)

![](_page_56_Picture_5.jpeg)

### Add a key, value pair to a hash

![](_page_57_Picture_30.jpeg)

#### **Hash**

2  $\{''10.12''>>``Sierra'',\}$ "10.11"=>"El Capitan", " $10.10" \Rightarrow$ "Yosemite", " $10.9" \Rightarrow$ "Mavericks", " $10.7" \Rightarrow "Lion"$ } 3 [Finished in 0.1s]

![](_page_57_Picture_4.jpeg)

### Delete a key, value pair to a hash

![](_page_58_Picture_24.jpeg)

#### **Hash**

2  $\{''10.12''>>``Sierra'',\}$ "10.11"=>"El Capitan", "10.10"=>"Yosemite", " $10.9" \Rightarrow$ "Mavericks"} 3 [Finished in 0.1s]

![](_page_58_Picture_4.jpeg)

#### Hash methods

![](_page_59_Picture_21.jpeg)

![](_page_59_Figure_3.jpeg)

![](_page_59_Picture_4.jpeg)

#### Hash methods

![](_page_60_Picture_1.jpeg)

#### Hash

![](_page_60_Picture_24.jpeg)

![](_page_60_Picture_4.jpeg)

- methods are used to bundle one or more repeatable statements methods are very similar to functions in any other languages
	-
	-

# **Methods** should begin with a lowercase letter should be defined before calling them

#### Method format

![](_page_62_Picture_1.jpeg)

#### Methods

![](_page_62_Picture_3.jpeg)

![](_page_62_Picture_4.jpeg)

### Method example

![](_page_63_Picture_14.jpeg)

#### Methods

![](_page_63_Picture_3.jpeg)

![](_page_63_Picture_4.jpeg)

#### Method example

![](_page_64_Picture_14.jpeg)

#### Methods

![](_page_64_Picture_3.jpeg)

![](_page_64_Picture_4.jpeg)

### Method arguments

 $def double(x)$  $2<sup>1</sup>$ puts  $x * 2$ 3 end 4

 $double(5)$ 

Methods

5

6

![](_page_65_Picture_3.jpeg)

![](_page_65_Picture_4.jpeg)

![](_page_65_Picture_5.jpeg)

### Loops or iterators inside methods

![](_page_66_Picture_50.jpeg)

#### Methods

Adapter.app  $\mathbf{2}$ Adobe InDesign CC 2015 ach do |app| | З. Adobe Photoshop CC 2015.5 Atom.app 5. Audacity.app BitBar.app BlueGriffon.app 8 BlueStacks.app 9 Boom 2.app.zip 10 Brackets.app 11 Calculator.app 12

![](_page_66_Picture_4.jpeg)

# **Working With Plist**

**CFPropertyList** as defined by apple.

#### a module to read, write, and manipulate both binary and XML property lists

![](_page_67_Picture_4.jpeg)

<https://rubygems.org/gems/CFPropertyList>

### Checking for CFPropertyList

## #open terminal and type gem list

CFPropertyList (2.3.5)

#### Install CFPropertyList

## #to install sudo gem install CFPropertyList

### #to update sudo gem update CFPropertyList

## Reading a plist with CFPropertyList

```
require 'cfpropertylist'
 3
   # loads plist into an hash named data
   plistfile = "Library/Preferences/com.appendle. loginwindow.plist"plist = CFPropertyList::List.new(:file \implies "#{plistfile}")data = CFPropertyList.native_types(plist.value)8
   #print vaule
   puts data['LoginwindowText']
10
11
1213
```
#### #same as

![](_page_70_Figure_3.jpeg)

defaults read "/Library/Preferences/com.apple.loginwindow.plist" LoginwindowText

![](_page_70_Picture_5.jpeg)

## Shelling out in Ruby

#### `defaults read "/Library/Preferences/com.apple.loginwindow.plist" LoginwindowText`

![](_page_71_Picture_5.jpeg)

cmd = 'defaults read "/Library/Preferences/com.apple.loginwindow.plist" LoginwindowText' system(cmd)

![](_page_71_Picture_3.jpeg)
## Modify a plist with CFPropertyList

```
require 'cfpropertylist'
 2
 3
 4
   # loads plist into an hash named data
   plistfile = "Library/Preferences/com.append. loginwindow.plist"5
   plist = CFPropertyList::List.new::file \Rightarrow "#{plistfile}")6.
   data = CFPropertyList.native_type(s(tlist.value))7
 8
 9
   # modify hash value
    data['LoginwindowText'] = "Call the Help desk for support"10
11
12
   # save data back to file
   plist.value = CFPropertyList.guess(data)13plist.save("#{plistfile}", CFPropertyList::List::FORMAT_BINARY
14
```
### #same as

sudo defaults write /Library/Preferences/com.apple.loginwindow.plist LoginwindowText "Call the Helpdesk for support"

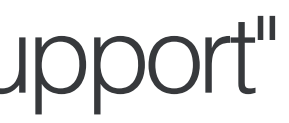

# **What Can MacAdmins Do With Ruby?**

### List users on machine

```
#!/usr/bin/ruby
 2
 3
    def list_of_users
         users=[]4
 5
         for username in Dir.entries("/Users")
 6
             if !username.start_with?(".")
                 users.push(username)
 7
 8
             end
 9
         end
10
         return users
\frac{1}{11}end
13
     puts "Total Users: #{list_of_users.length}"
     puts list_of_users
14
15
```
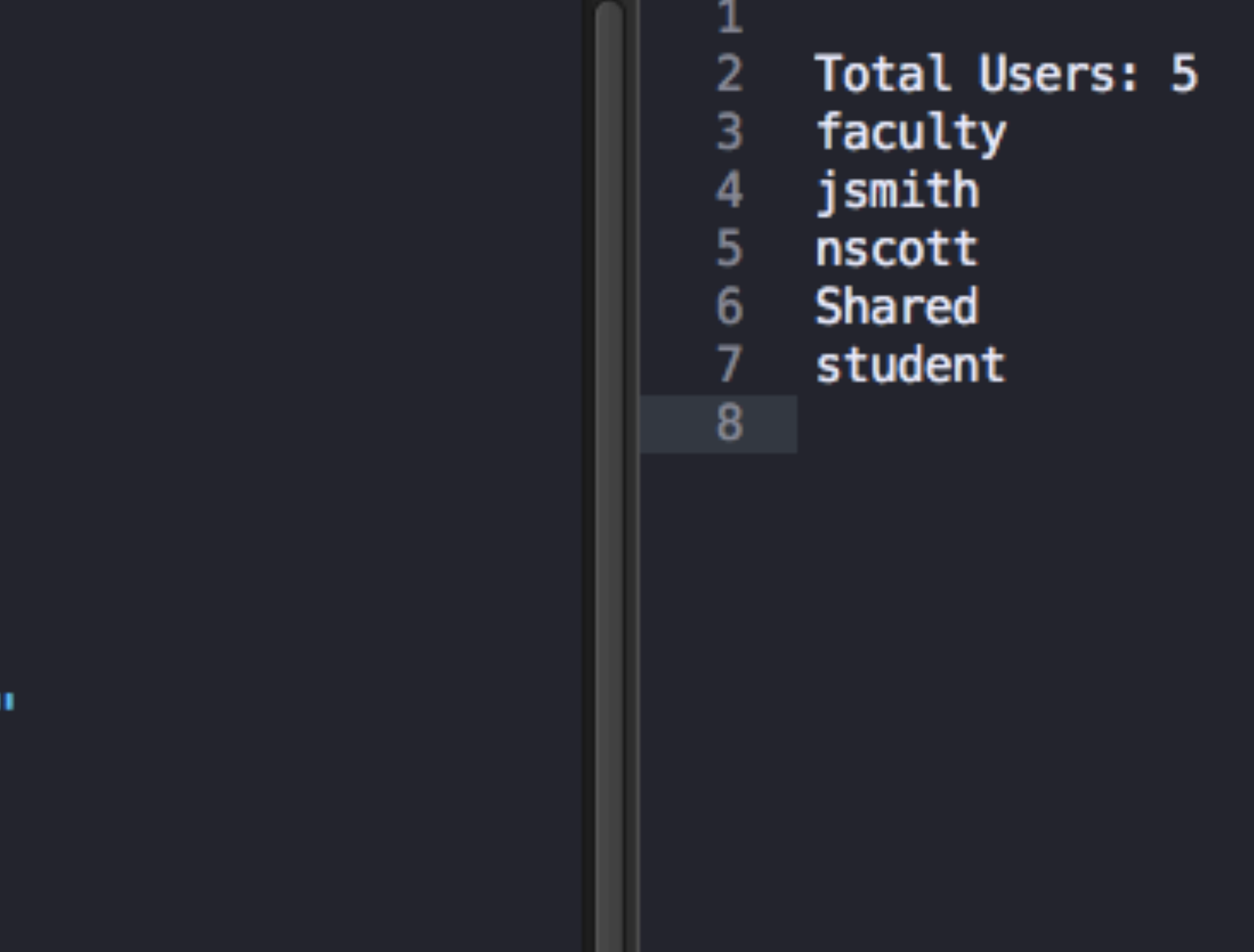

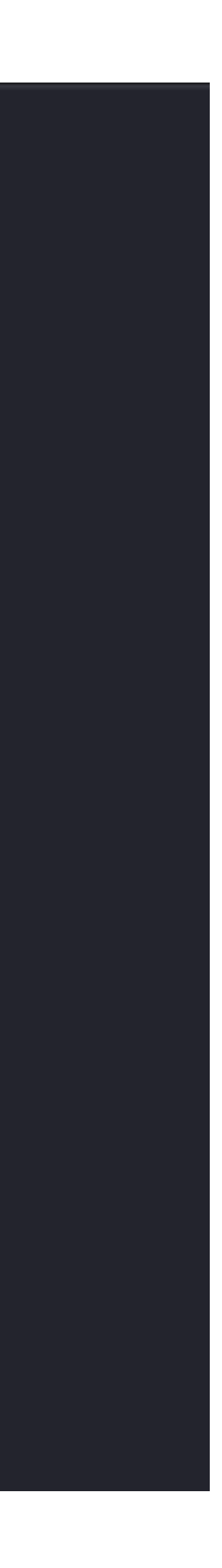

## List users in local admin group

```
#!/usr/bin/ruby
 2
 3
    def local_admins
 4
         list_of_userstock = []5
         for x in Dir.entries("/Users")
 6
             if !x.start_with?(".")list_of_users_tocheck.push(x)
 8
 9
            end
        end
10
1112
         localadmins = []13
         for x in list_of_users_tocheck
             if 'dsmemberutil checkmembership -U #{x} -G admin 2>/dev/null'.chomp == "user is a member of the group"
14
             localadmins.push(x)15
16
             end
17
        end
18
         puts "Local Admins:"
19
         return localadmins
20
    end
21
2223
    def listoflocaladmins
24
         listoflocalhost = 'discacheutil -q group -a name admin'.split(":")25
         listoflocaladmins=listoflocaladmins[4].strip.split("")
26
         puts "Local Admins:"
         return listoflocaladmins
27
28
    end
29
    puts listoflocaladmins
30
```
Local Admins: root

nscott

6

faculty

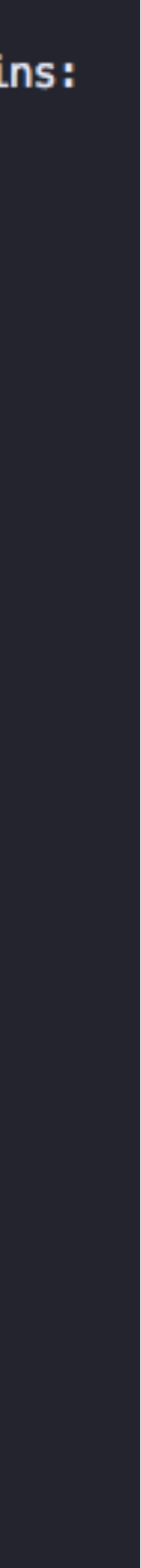

## List of apps user installed after deployment

#!/usr/bin/ruby

2

4

5

6

8

9

10

 $11$ 

 $12$ 

13

14

15

16

 $17$ 

18

19

20

21

22

23

24

25

26

27

ാര

40

```
base_apps = [ "App Store.app", "Automator.app", "Calculator.app",
"Calendar.app", "Chess.app", "Contacts.app", "Dashboard.app",
"Dictionary.app", "DVD Player.app", "FaceTime.app", "Font Book.app",
"Game Center.app", "Google Chrome.app", "iBooks.app", "Image Capture.app",
"iTunes.app", "Launchpad.app", "Mail.app", "Maps.app", "Messages.app",
"Mission Control.app", "Notes.app", "Photo Booth.app", "Photos.app",
"Preview.app", "QuickTime Player.app", "Reminders.app", "Safari.app",
"Stickies.app", "System Preferences.app", "TextEdit.app", "Time Machine.app",
"Utilities", "VLC.app" ]
```

```
users_apps = []
```

```
#add apps installed by user to user_apps
Dir.entries("/Applications").each do | appname |
    if !appname.start_with?(".")
        if !base_apps.include?(appname)
            users_apps.push(appname)
       end
    end
end
puts "Number of Apps Installed: #{users_apps.length}"
puts users_apps
```
- 
- Number of Apps Installed: 52 Adapter.app Atom.app Audacity.app BitBar.app BlueGriffon.app BlueStacks.app Boom 2.app.zip Camtasia 2.app 9 Dash.app 10  $11$ Dropbox.app Firefox.app  $12$ 13 GarageBand.app GeekTool.app 14 GitHub Desktop.app 15 Google Drive.app 16 Keynote.app 17 LastPass.app 18 Microsoft Excel.app 19 Microsoft OneNote.app 20 Microsoft Word.app 21 MusicManager.app 22 23 Numbers.app OverSight.app 24 25 Packages.app 26 Pages.app Platypus.app 27 28 Skype.app Slack.app 29 SourceTree.app 30 Sublime Text.app 31 Suspicious Package.app 32  $33<sup>°</sup>$

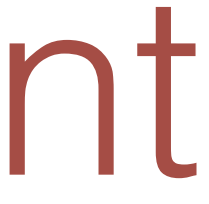

## List apps in a users dock

#!/usr/bin/ruby

```
require 'CFPropertyList'
     require 'etc'
    CURRENTUSER=Etc.getlogin
     #list the aspps in a users dock
 -9
    def dock_apps(user = CURRENTUSER)
10
1112plist = CFPropertyList::List.new(:file => "/Users/#{user}/
         results=CFPropertyList.native_types(plist.value)
13
14
         apps = []15
         for key, value in results['persistent-apps']
16
             for key, value in key
17if value. class == Hash
18
                     for x, y in value
19
                         if x = "file-label"20
                             apps.push(y)
21
                         end
22end
23
                 end
24
             end
25
         end
26
         return apps
27
    end
28
29
     #default is current users dock
30
     puts dock_apps
31
32
```
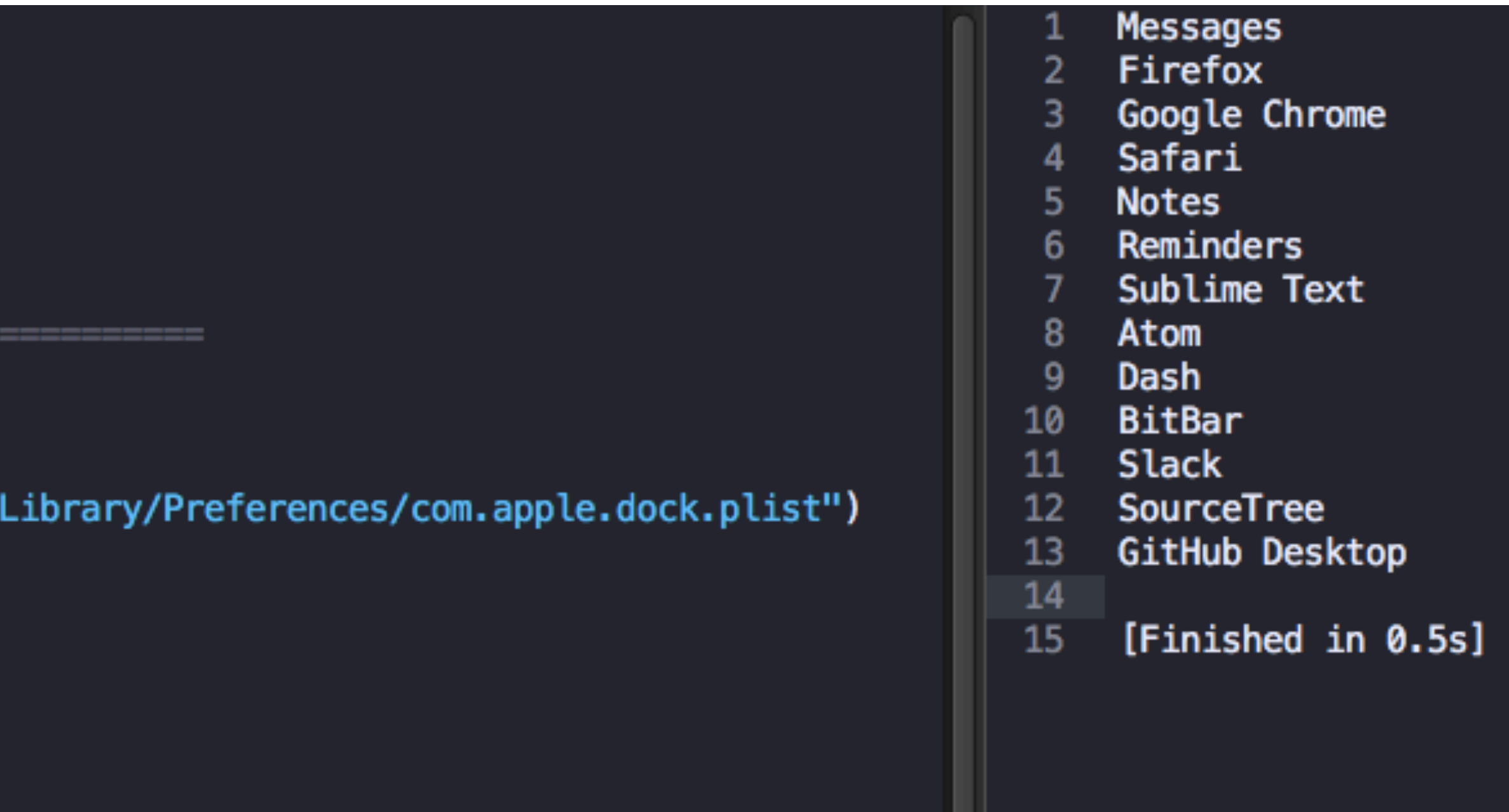

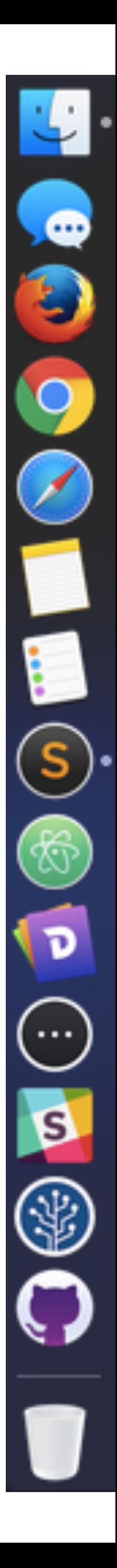

```
#!/usr/bin/ruby#
-2
    DOCKUTIL="/usr/local/bin/dockutil"
 3
     APPS="/Applications"
 4
 5
 6
     @add_app=["Launchpad.app","App Store.app", "Safari.app", "Google Chrome.app", "Google Drive.app", "Mail.app", "Contacts.app",
         "Calendar.app", "Notes.app", "Reminders.app", "Maps.app", "Photos.app", "Messages.app", "FaceTime.app",
 7
         "iTunes.app", "Microsoft Excel.app", "Microsoft PowerPoint.app", "Microsoft Word.app", "blender.app",
\bf{8}"SketchUp 2017/SketchUp.app", "Adobe Photoshop CC 2017/Adobe Photoshop CC 2017.app"]
9
10
{\bf 11}@folder='~/Downloads'
1213
     def check_for_dockutil
14
         if !File.exist?("/usr/local/bin/dockutil")
15
             abort "Dockutil is not installed"
16
         end
17
     end
18
19
     def set_user_dock
20
         removeallapps = "#{DOCKUTIL} -- remove all --allhomes -- no-restart"
21
         system(removeallapps)
22
23
         @add_app.each do |appname|
             addapp="#{DOCKUTIL} --add '#{APPS}/#{appname}' --allhomes --no-restart"
24
25
             system(addapp)
26
         end
27
28
         if !@folder.empty?
29
             restart="#{DOCKUTIL} --add '#{@folder}' --view grid --display folder --allhomes --no-restart"
30
             system(restart)
31end
32end
33
34
     def set_user_template
         removeallapps = "#{DOCKUTIL} --remove all --no-restart '/System/Library/User Template/English.lproj'"
35
36
         system(removeallapps)
37
38
         @add_app.each do |appname|
39
             addapp="#{DOCKUTIL} --add '#{APPS}/#{appname}' --no-restart '/System/Library/User Template/English.lproj'"
40
             system(addapp)
         end
41
42
     end
43
44
     #run commands
     check_for_dockutil
45
46
    set_user_dock
     set_user_template
47
48
```
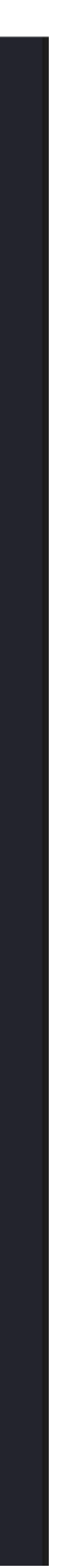

## Organizing Unix Commands in ARD

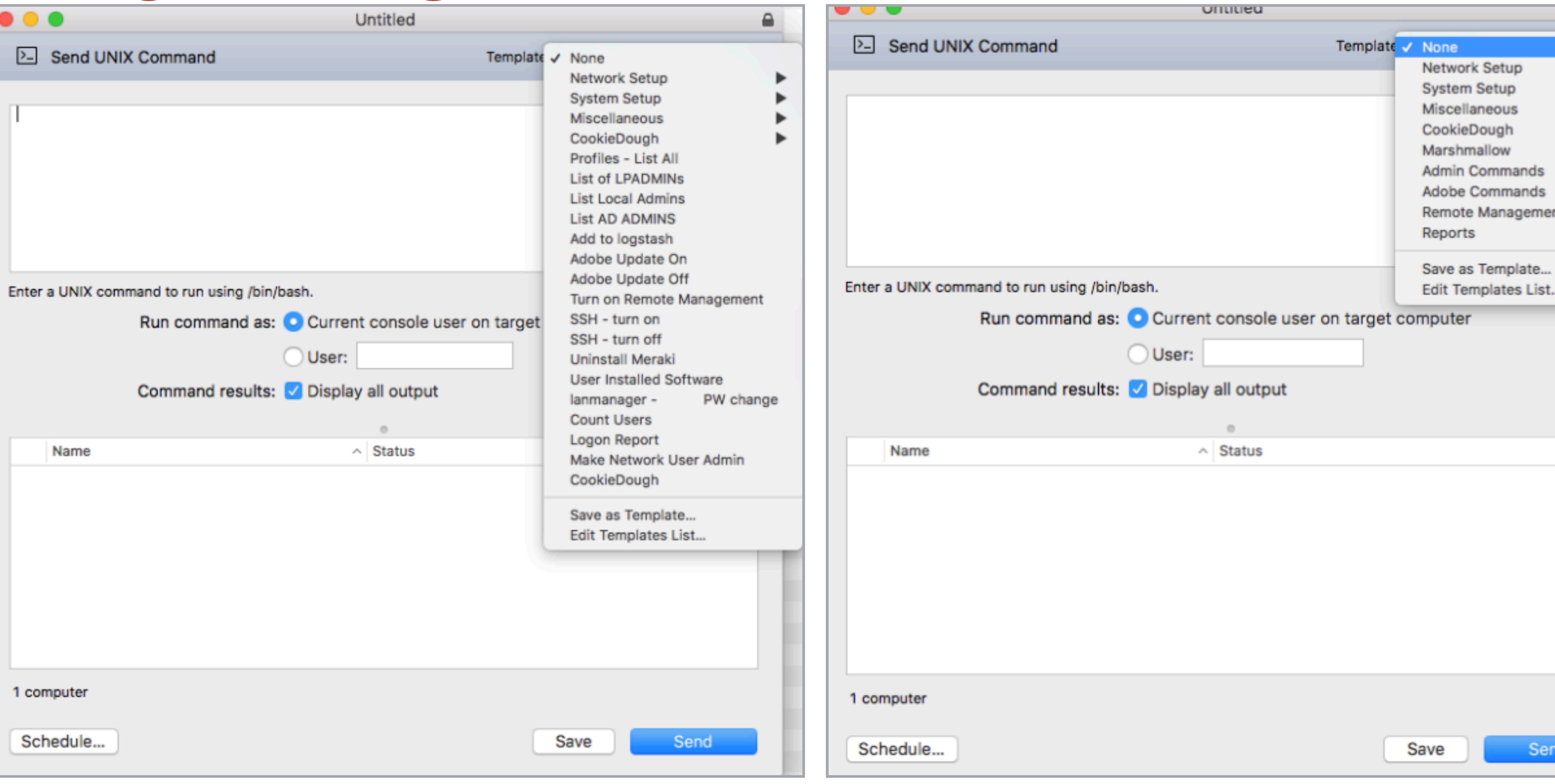

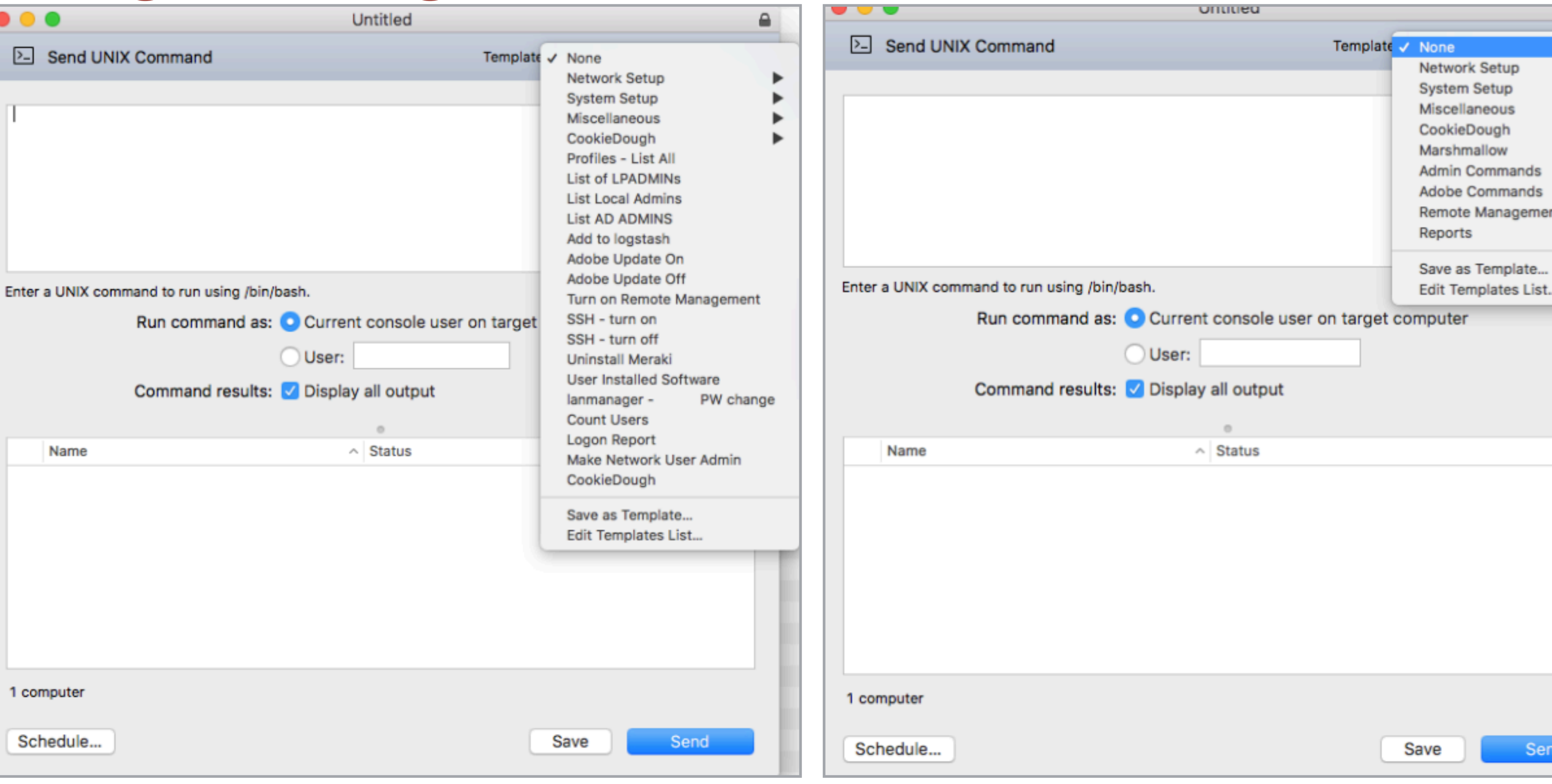

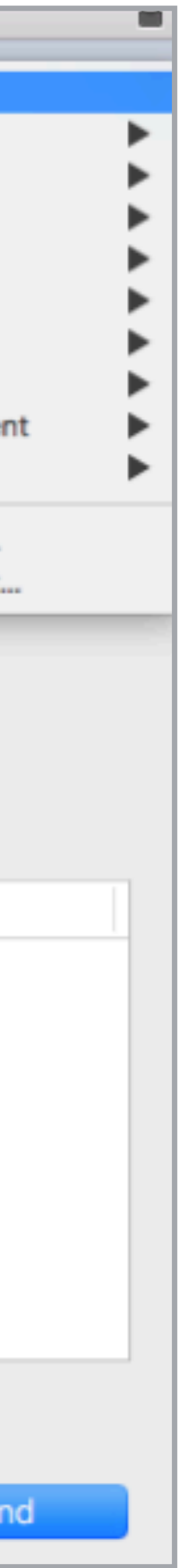

## Organizing Unix Commands in ARD

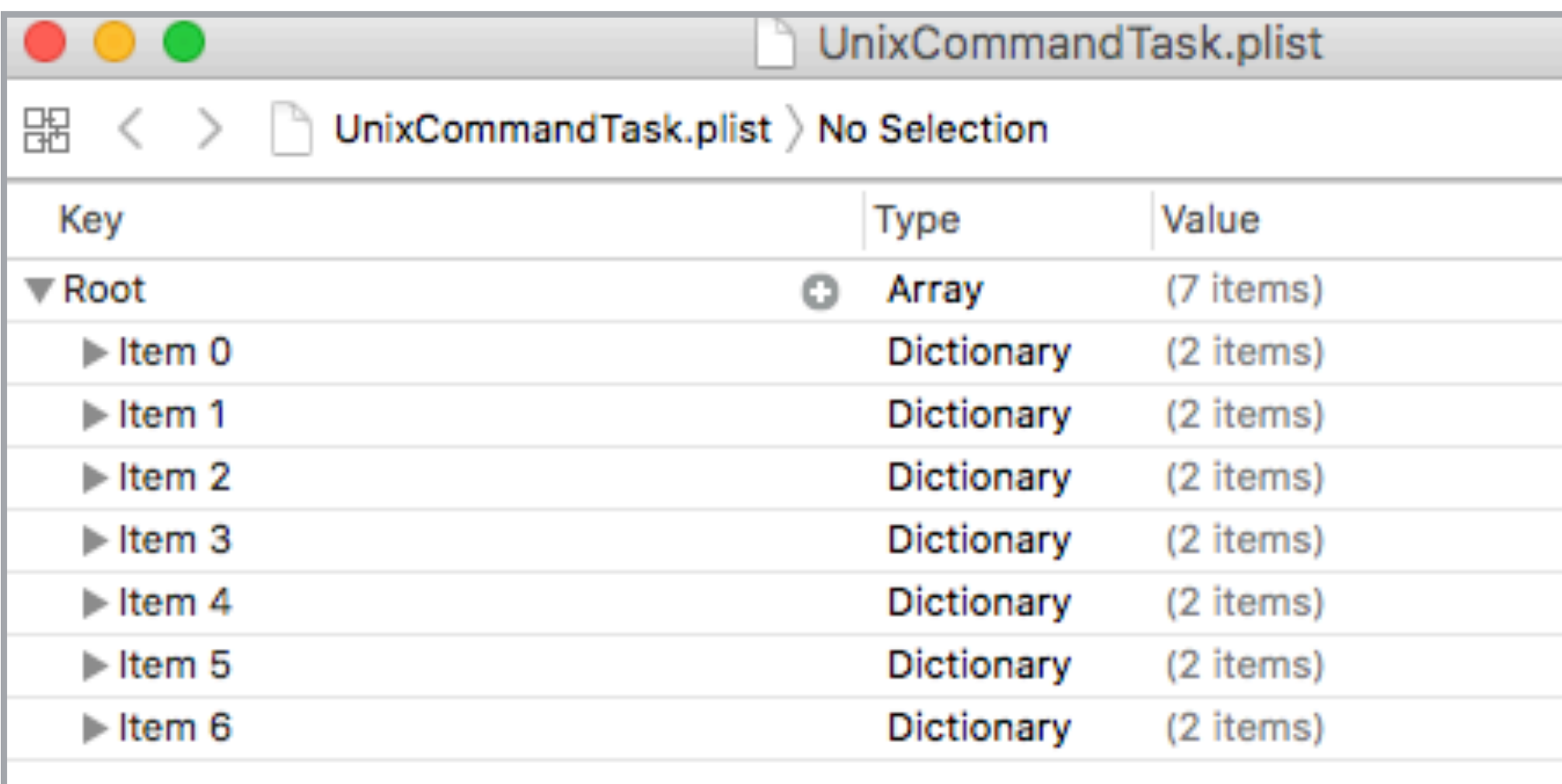

~/Library/Containers/com.apple.RemoteDesktop/Data/Library/Application\ Support/Remote\ Desktop/Presets/UnixCommandTask.plist

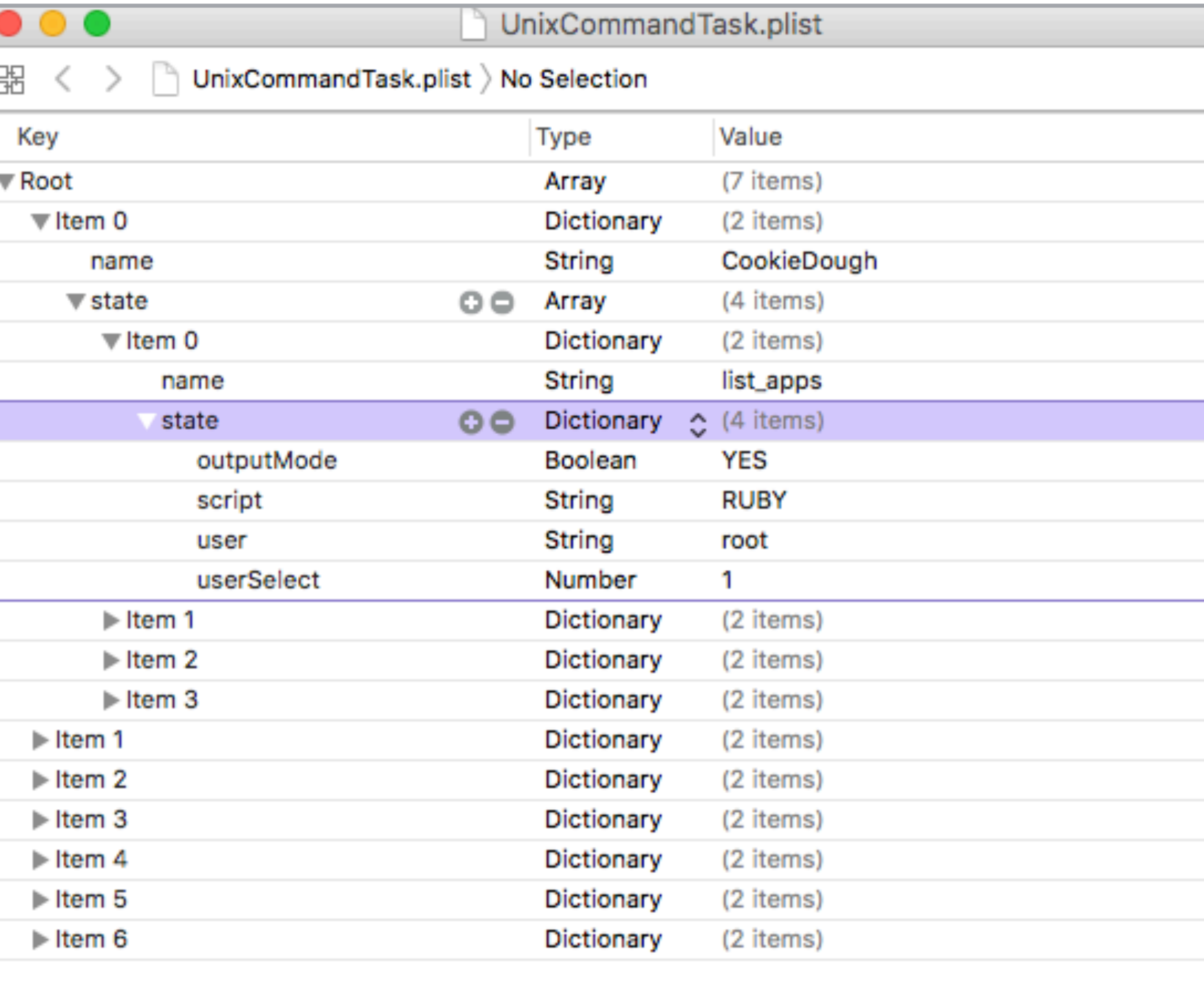

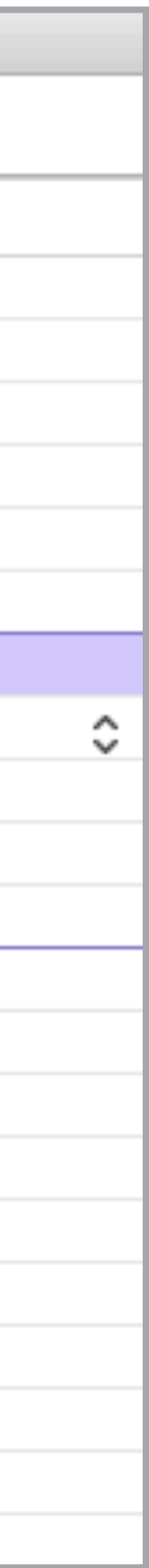

## Organizing Unix Commands in ARD

```
class Command
   attr_reader:foldername,:commandname,:outputmode,:script,:user,:userselect
   def initialize(foldername, commandname, outputmode, script, user, userselect)
        @foldername = foldername
        \alpha command name = command name
        \thetaoutputmode = outputmode
        @script = scriptQuser = userQuserselect = userselect
   end
# Methods
#print folder names
def self.list_folders
    folders=[]
```
end

end

end

for x in @results

return folders

#find index of folder

indexnumber=nil

end

end

else

end

end

for x in @results

if indexnumber.nil?

return indexnumber

def self.folder\_index(folder)

folders.push(x['name'])

if  $x['name'] == folder$ 

return "Folder does not exist"

 $indexnumber =  $Q$  results. index(x)$ 

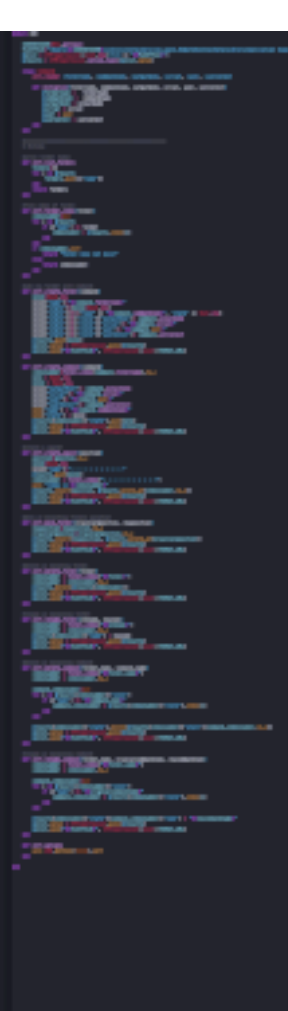

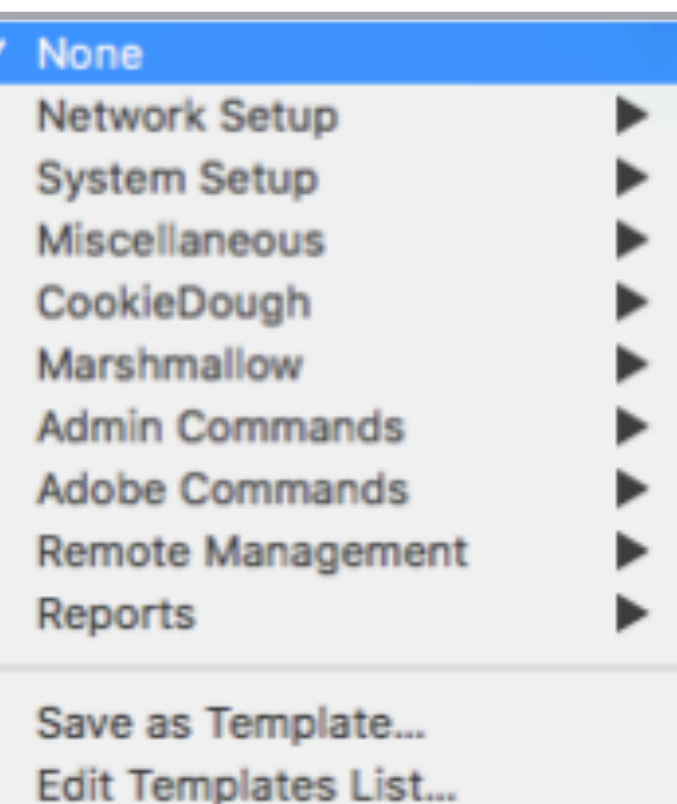

ARD.create\_empty\_folder("folder1") ARD.move\_command("Test Command", "Folder 1")

marshmallow 0.1.3 A collection of macOS facts and useful information for MacAdmins

cookiedough 0.1.1 A Ruby gem for macOS machines to report on Applications

panes 0.1.2 A gem to manage System Preference Panes. Enable or disable access to individual panes.

ard 0.1.0 A gem to create and organize commands in Apple Remote Desktop

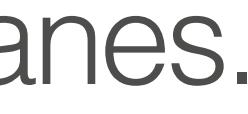

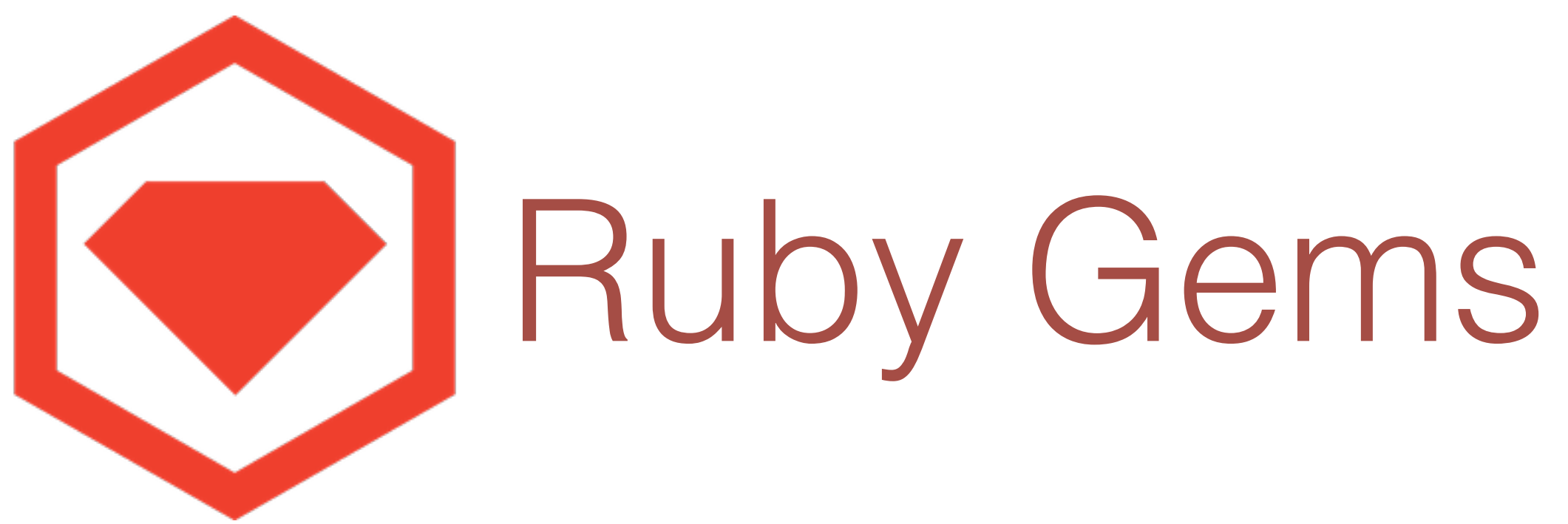

### require "Marshmallow" 2 з puts Marshmallow.system\_launchagents 4

### com.adobe.AdobeCreativeCloud.plist  $\mathbf{2}$ com.google.keystone.agent.plist з com.oracle.java.Java-Updater.plist 4 [Finished in 0.4s]  $5<sup>1</sup>$

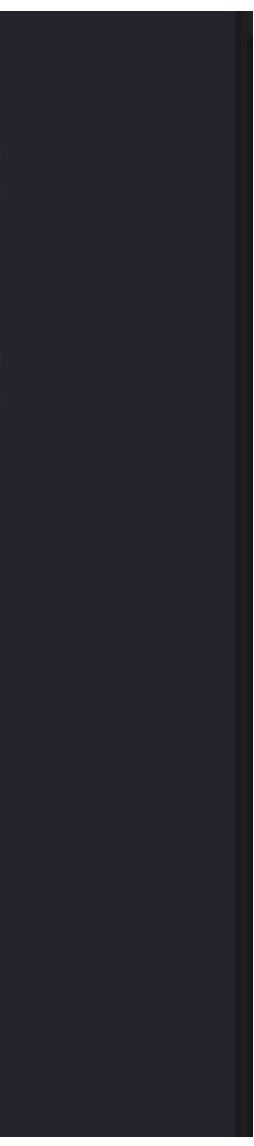

2 з 4 5  $6\phantom{1}$ 

### require "CookieDough"

puts CookieDough.dock\_apps("nscott")

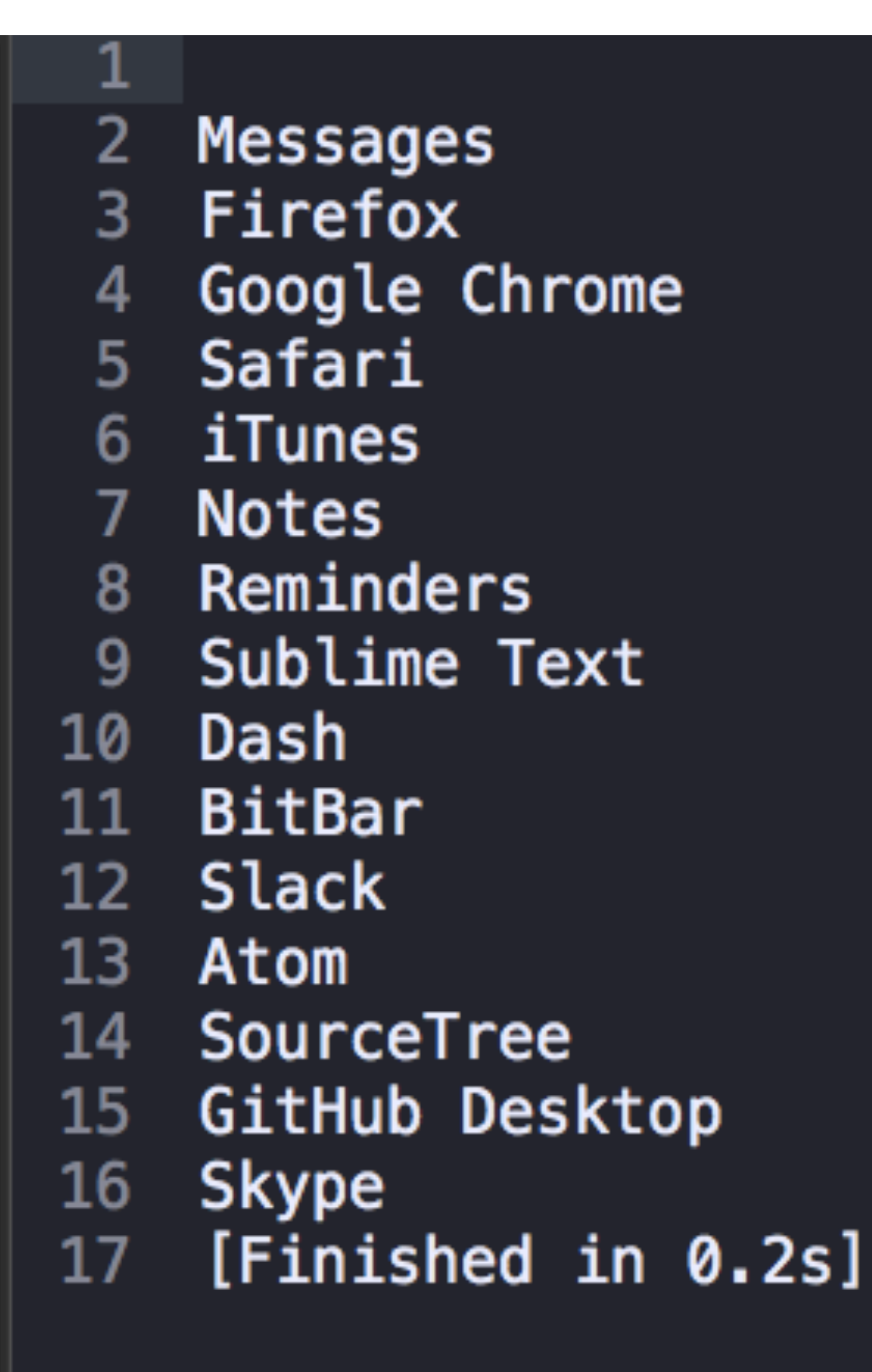

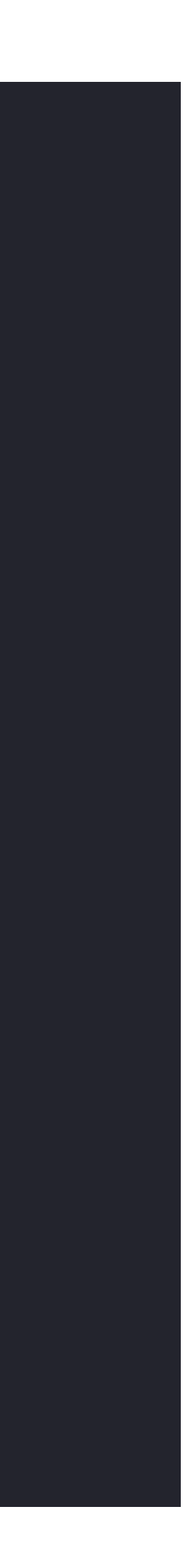

### require "CookieDough"

### puts CookieDough.all\_app\_versions

```
Microsoft OneNote.app = 15.33Mission Control.app = 1.24
   Monitor.app = 1.0.65
   MusicManager.app = 1.06
   NoMAD.app = 1.0.3Notes.app = 4.3.18
   Numbers.app = 4.1.19
10 OverSight.app = 1.0.011 Pages.app = 6.1.112 Photo Booth.app = 8.013 Photos.app = 2.014 Platypus.app = 5.1Postgres.app = 2.0.115<sub>1</sub>16 Preview.app = 9.0QuickTime Player.app = 10.417<sup>17</sup>Reminders.app = 4.018
19
    a a s
```
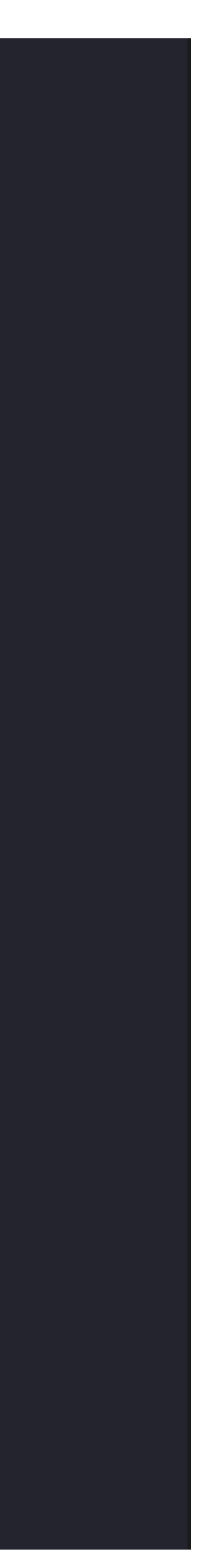

## Disable System Preference Panes

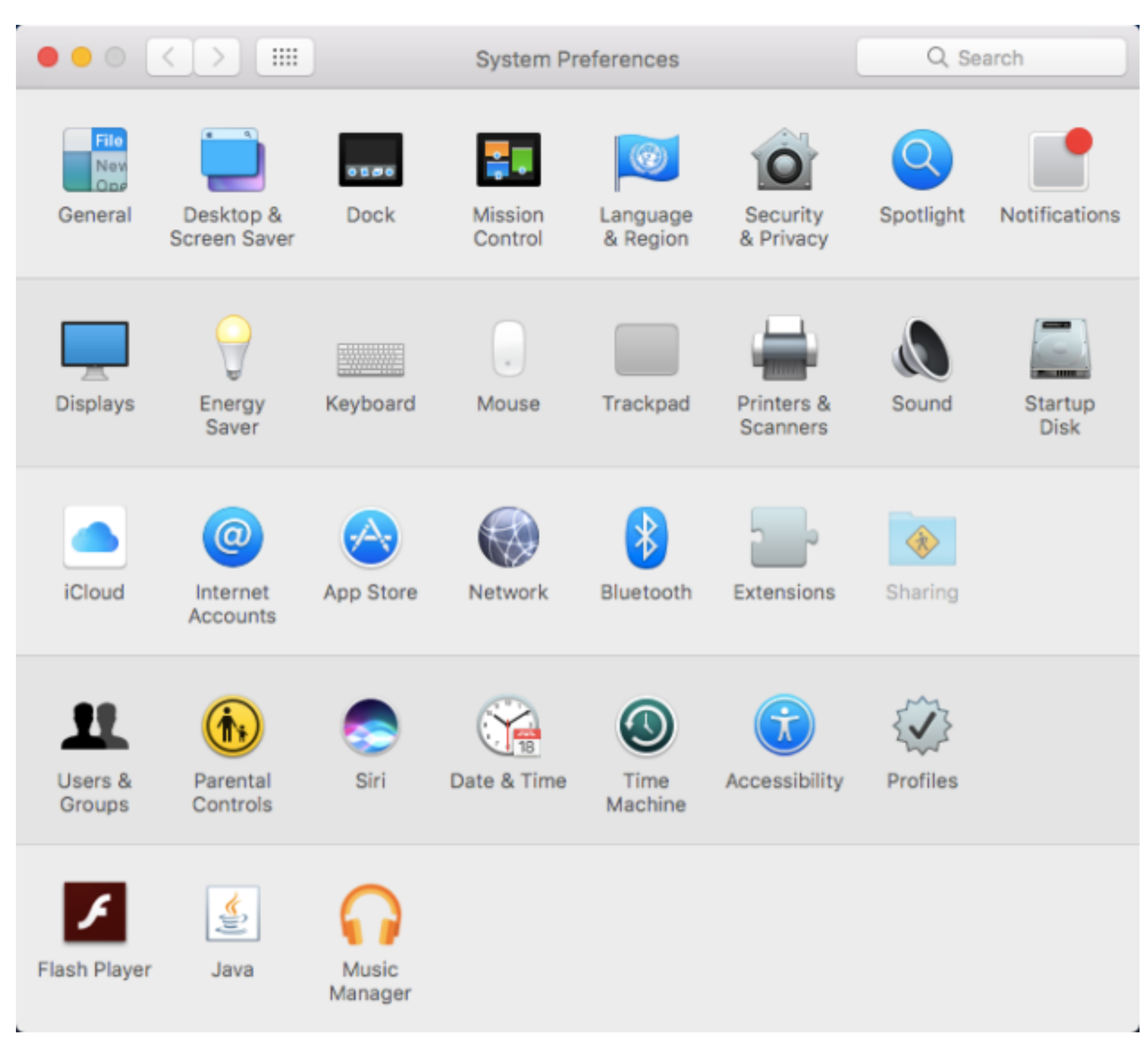

### Panes.Disable("com.apple.preferences.sharing")

## What Else?

- Finder
- Printers
- DeployStudio Reporting
- collecting or filtering data

Alleviate the Apprehension of Coding in Ruby: <https://goo.gl/B4SQ4t> Ruby Docs: <http://ruby-doc.org/> #ruby in Macadmins Slack CodeCademy: <https://www.codecademy.com/> LaunchSchool: [https://launchschool.com/books/ruby/read](https://launchschool.com/books/ruby/read/loops_iterators#conditionalswithinloops) Ruby Gems: <https://rubygems.org/> References & Resources

### REDline: [https://redlinetech.wordpress.com](https://redlinetech.wordpress.com/) GEMS: [https://rubygems.org/profiles/nic\\_scott](https://rubygems.org/profiles/nic_scott) GitHub: https://github.com/nlscott References & Resources

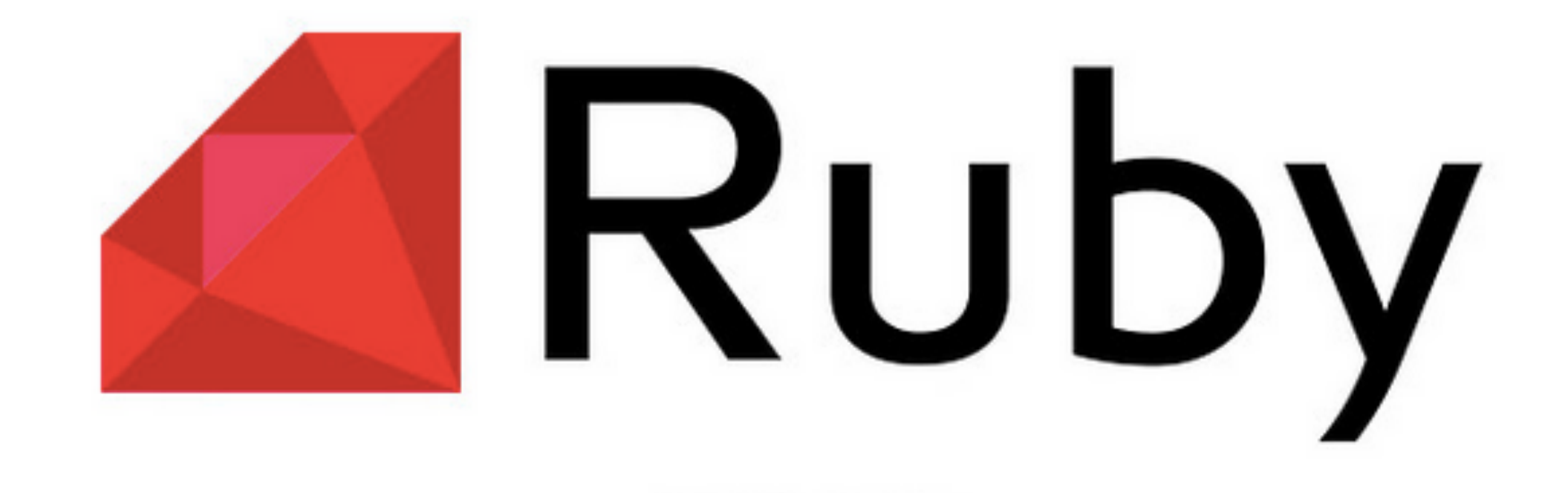

Learn Ruby. Do Something Cool.